Документ подписан простой электронной подписью Информация о владельце: ФИО: Малахова Светлана Дмитриевна Должность: Директор филиала Дата подписания: 11.08.2023 19:27:10 Уникальный программный ключ: cba47a2f4b9180af2546

#### $\frac{18c4a04716d}{8c2d16d}$ МИНИСТЕРСТВО СЕЛЬСКОГО ХОЗЯЙСТВА РОССИЙСКОЙ ФЕДЕРАЦИИ «РОССИЙСКИЙ ГОСУДАРСТВЕННЫЙ АГРАРНЫЙ УНИВЕРСИТЕТ -МСХА имени К.А. ТИМИРЯЗЕВА» (ФГБОУ ВО РГАУ - МСХА имени К.А. Тимирязева)

#### Калужский филиал

Факультет экономический Кафедра информационных технологий, учета и экономической безопасности

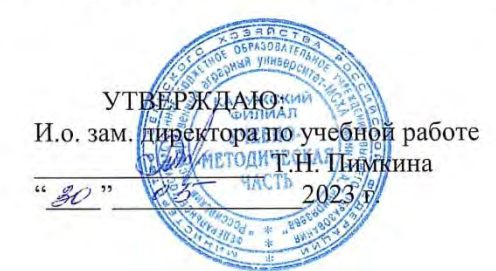

#### РАБОЧАЯ ПРОГРАММА ДИСЦИПЛИНЫ

#### Б1.0.31 КОМПЬЮТЕРНАЯ ГРАФИКА (индекс и наименование дисциплины по учебному плану)

для подготовки бакалавров

#### ФГОС ВО

Направление: 21.03.02 «Землеустройство и кадастры» Направленность: «Землеустройство»

Kypc<sub>2</sub> Семестр 3

Форма обучения очная/заочная Год начала подготовки 2023

Калуга, 2023

Разработчик: Мишин П.Н., к.э.н.

Alle

 $\kappa$ 18}  $05 - 2023r$ .

 $\bar{2}$ 

Программа составлена в соответствии с требованиями ФГОС ВО  $\Pi$ O направлению подготовки 21.03.02 «Землеустройство и кадастры» и учебного плана

Программа обсуждена на заседании кафедры информационных технологий, учета и экономической безопасности протокол № 10 от «18»  $\rho\sqrt{2023}$  г

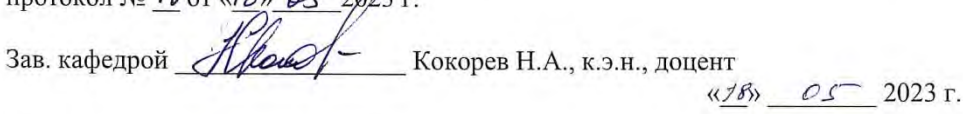

#### Согласовано:

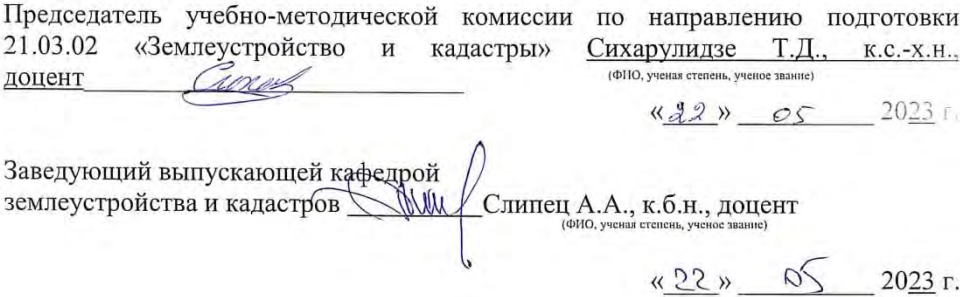

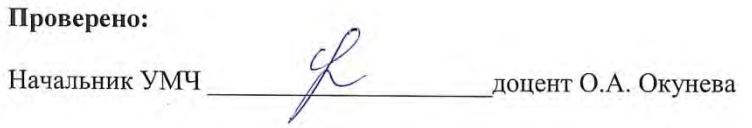

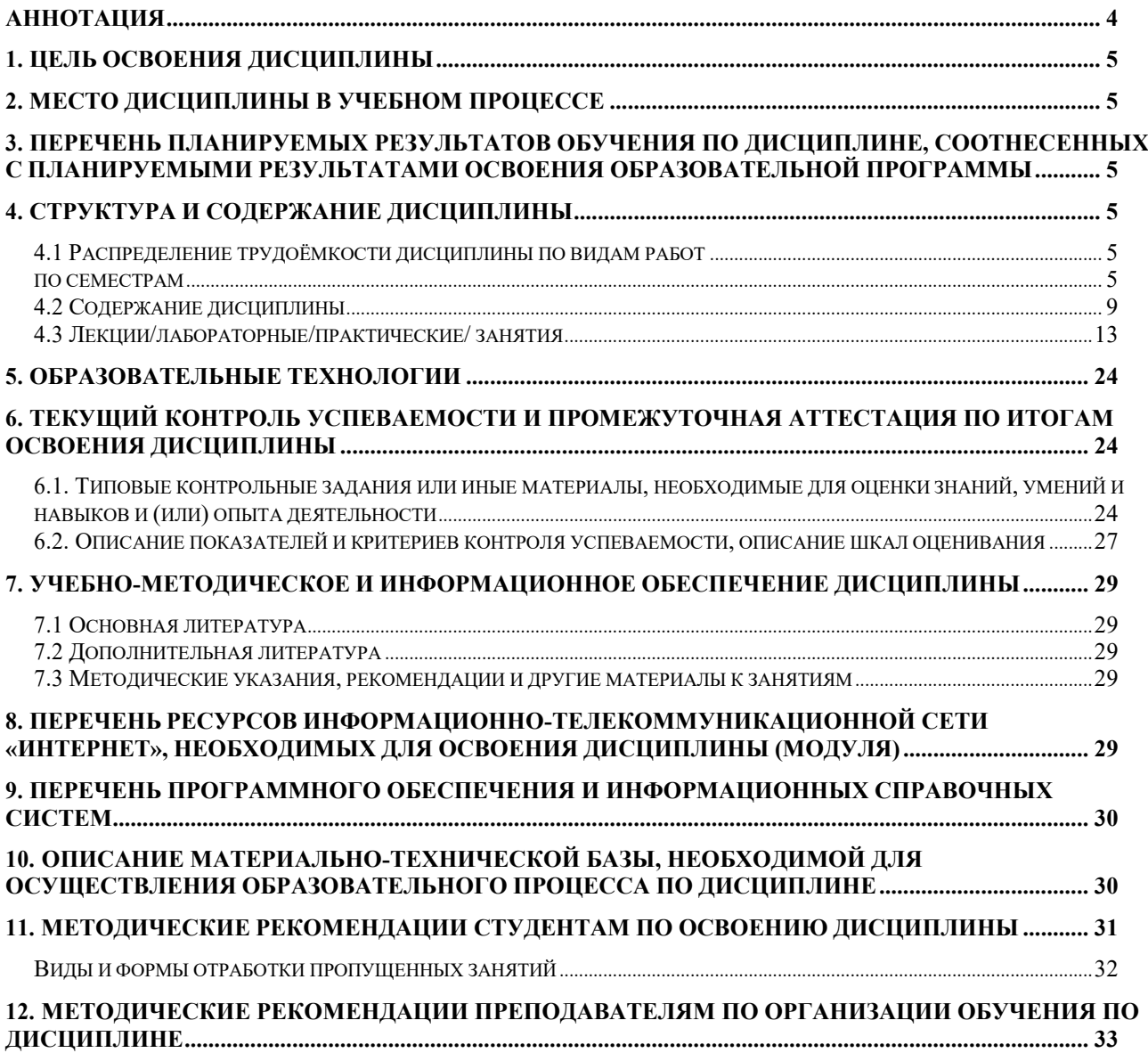

# **АННОТАЦИЯ**

<span id="page-3-0"></span>рабочей программы учебной дисциплины Б1.О.31 «Компьютерная графика» для подготовки бакалавра по направлению 21.03.02 «Землеустройство и кадастры» направленности «Землеустройство»

**Цель освоения дисциплины:** формирование у студентов общих знаний и системного подхода при использовании компьютерной графики и современных графических пакетов прикладных программ.

**Место дисциплины в учебном плане:** дисциплина включена в обязательный перечень дисциплин базовой части учебного плана по направлению подготовки

21.03.02 землеустройство и кадастры

**Требования к результатам освоения дисциплины:** в результате освоения дисциплины формируются следующие компетенции:

 ОПК-1.3 - Применяет цифровые, информационно-коммуникационные и автоматизированные технологии при решении задач в области земле- устройства и кадастров

 ОПК-4.2 - Применяет геоинформационные системы, информационнотелекомунникационные технологии и методы дистанционного зондиро-вания земли

 ОПК-9.1 - Обладает базовыми знаниями о современных информационных технологиях и принципах их работы для решения задач профессио-нальной деятельности

 ОПК-9.2 - Осуществляет поиск, анализ и отбор современных ИТ, с учетом принципов их работы, необходимых для решения задач профессио-нальной деятельности

 ОПК-9.3 - Применяет современные информационные технологии при решении задач профессиональной деятельности

#### **Краткое содержание дисциплины:**

#### **Раздел 1. Технология графического компьютерного проектирования**

Тема 1. Предмет компьютерной графики, еѐ инструментарий и прикладные области Тема 2. Информационные модели изображений

Тема 3. Графический редактор как составная часть систем автоматизированного землеустроительного проектирования

#### **Раздел 2. Векторная графика**

Тема 4. Объектно-ориентированное графическое моделирование Тема 5. Параметрические примитивы

Тема 6. Информационная модель

линии Тема 7. Обводка и заливка объектов

Тема 8. Информационная модель векторного

текста Тема 9. Работа с графическими объектами

Тема 10. Агрегация графических объектов Тема 11. Составные графические объекты Тема 12. Вывод векторных изображений

> **Общая трудоемкость дисциплины: 108 часов / 3 зач. ед. Промежуточный контроль: зачет**

### **1. Цель освоения дисциплины**

<span id="page-4-0"></span>Целью освоения дисциплины «Компьютерная графика» является освоение студентами теоретических и практических знаний и приобретение умений и навыков в области цифровых и автоматизированных технологий компьютерной графики для решения задач в области землеустройства и кадастров.

### **2. Место дисциплины в учебном процессе**

<span id="page-4-1"></span>Дисциплина «Компьютерная графика» включена в обязательный перечень дисциплин базовой части учебного плана. Дисциплина «Компьютерная графика» реализуется в соответствии с требованиями ФГОС, ОПОП ВО и Учебного плана по направлению 21.03.02 землеустройство и кадастры.

Предшествующим курсом, на котором непосредственно базируется дисциплина «Компьютерная графика» является «Информатика».

Дисциплина «Компьютерная графика» является основополагающей для изучения следующих дисциплин: «Геоинформационное картографирование, система электронных карт», «Землеустроительное проектирование», «Основы проектирования приусадебного участка».

Особенностью дисциплины является то, что студенты освоят основы компьютерной графики и современных графических пакетов прикладных программ, а компетенции, знания и умения, приобретенные студентами после изучения дисциплины, будут использоваться ими в ходе осуществления профессиональной деятельности.

Рабочая программа дисциплины «Компьютерная графика» для инвалидов и лиц с ограниченными возможностями здоровья разрабатывается индивидуально с учетом особенностей психофизического развития, индивидуальных возможностей и состояния здоровья таких обучающихся.

# <span id="page-4-2"></span>**3. Перечень планируемых результатов обучения по дисциплине, соотнесенных с планируемыми результатами освоения образовательной программы**

<span id="page-4-3"></span>Изучение данной учебной дисциплины направлено на формирование у обучающихся компетенций, представленных в таблице 1.

### **4. Структура и содержание дисциплины**

# **4.1 Распределение трудоѐмкости дисциплины по видам работ по семестрам**

<span id="page-4-5"></span><span id="page-4-4"></span>Общая трудоѐмкость дисциплины составляет 3 зач.ед. (108 часов), их распределение по видам работ семестрам представлено в таблице 2.

# Таблица 1

# Требования к результатам освоения учебной дисциплины

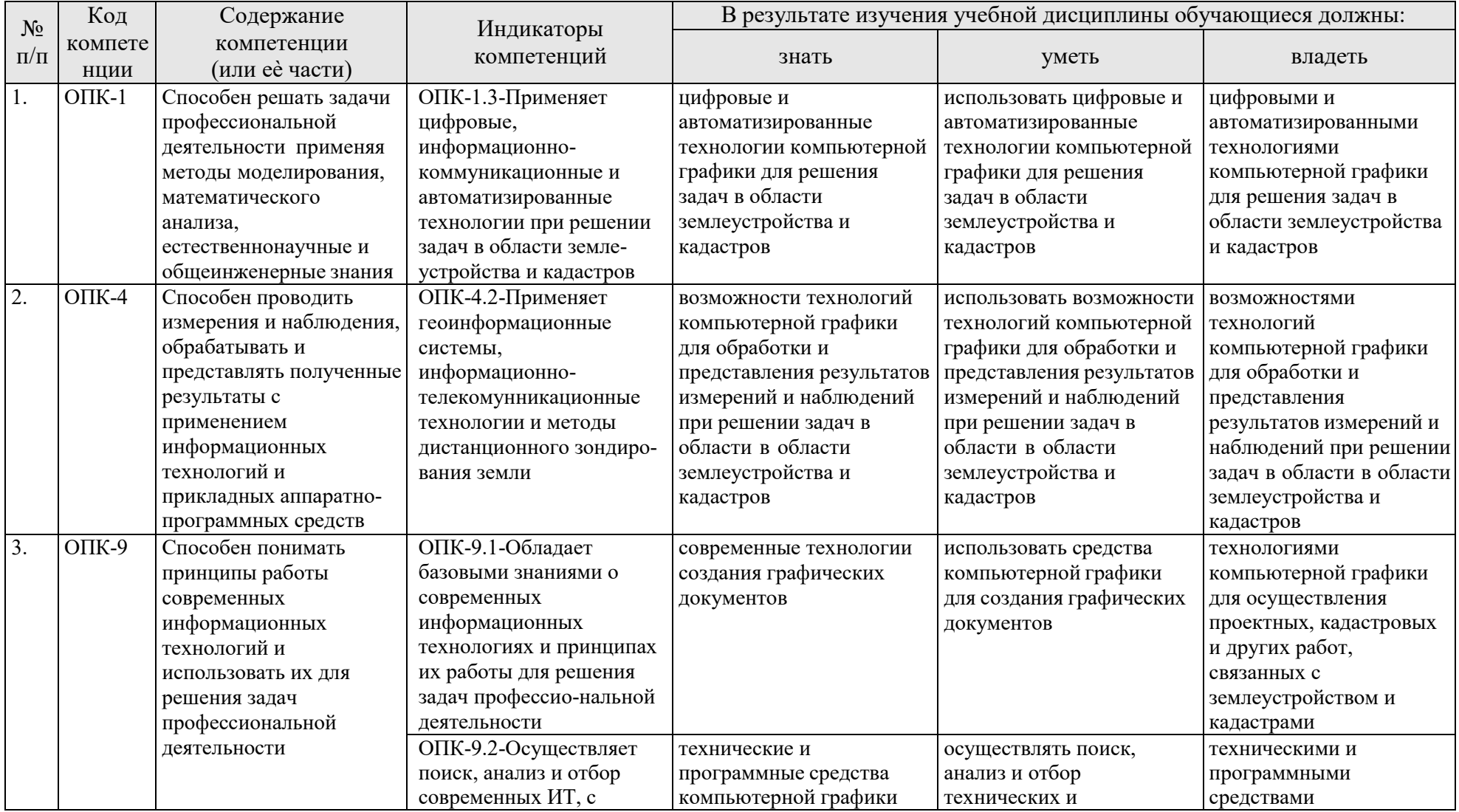

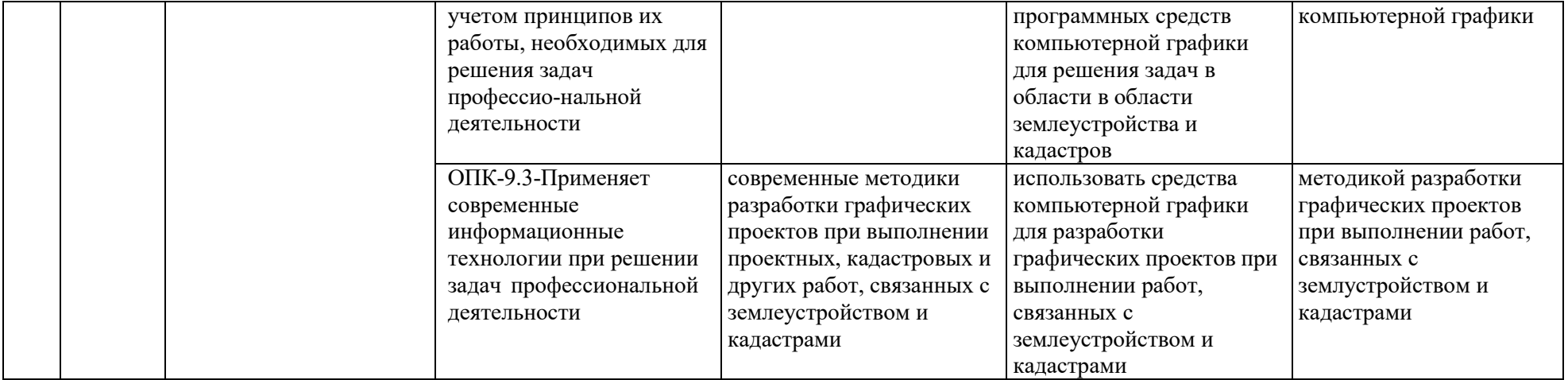

### **ОЧНАЯ ФОРМА ОБУЧЕНИЯ**

# Таблица 2а

# **Распределение трудоѐмкости дисциплины по видам работ по семестрам**

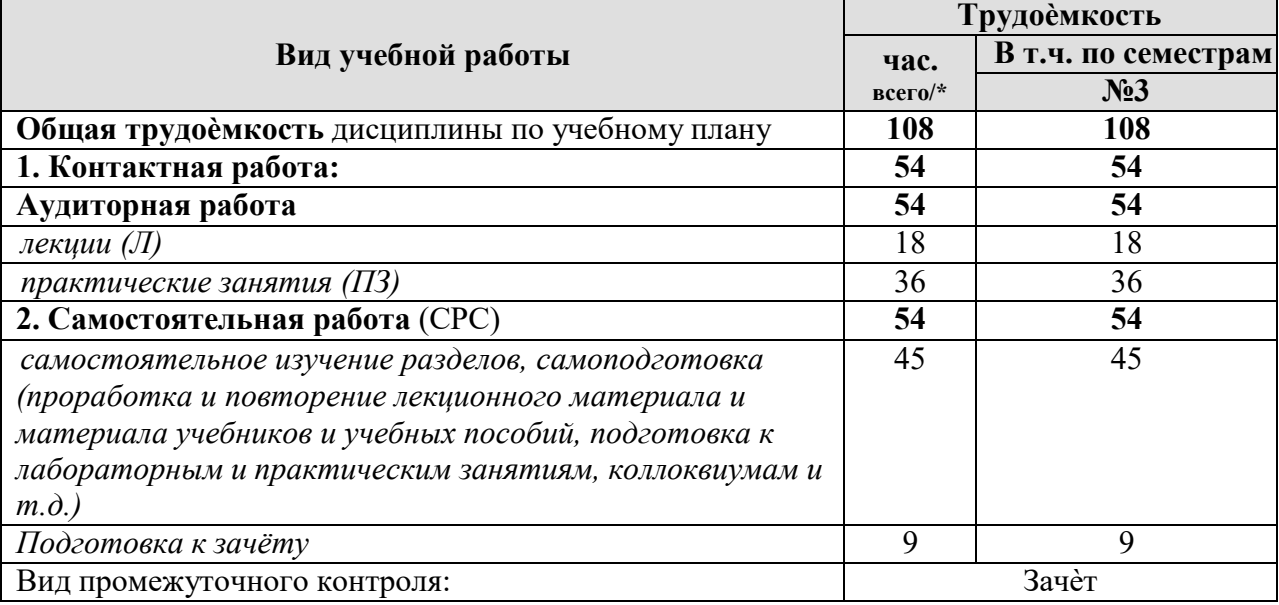

#### **ЗАОЧНАЯ ФОРМА ОБУЧЕНИЯ**

Таблица 2б

### **Распределение трудоѐмкости дисциплины по видам работ по семестрам**

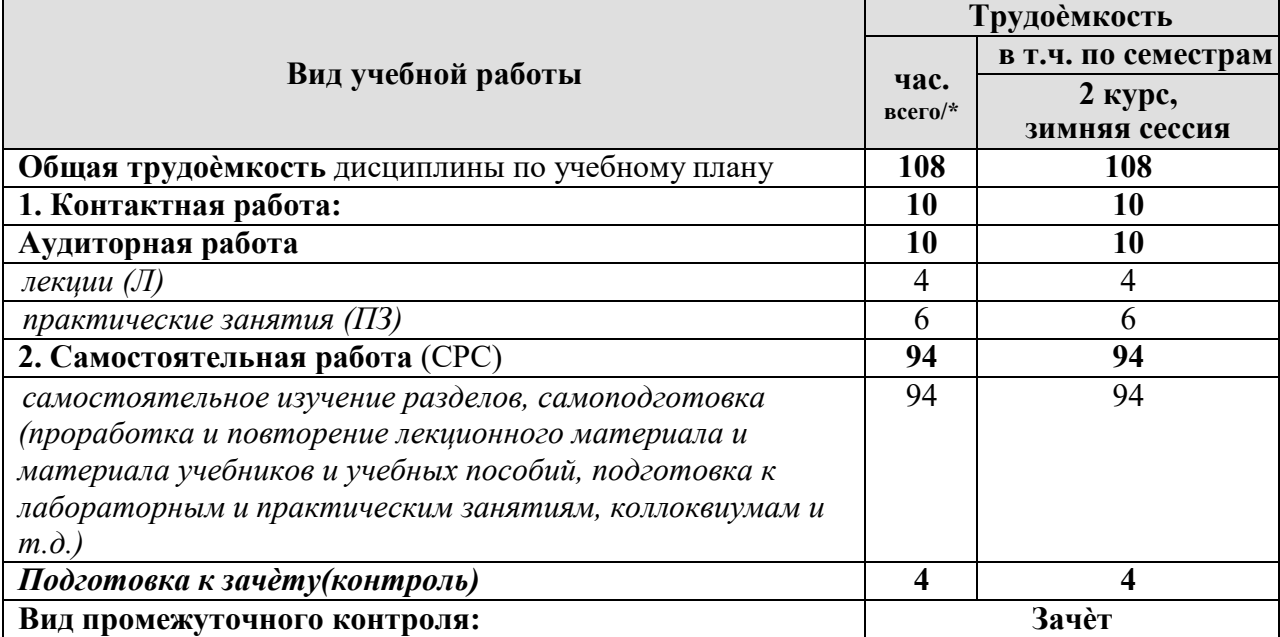

# 4.2 Содержание дисциплины

# ОЧНАЯ ФОРМА ОБУЧЕНИЯ

Таблица За

# Тематический план учебной дисциплины

<span id="page-8-0"></span>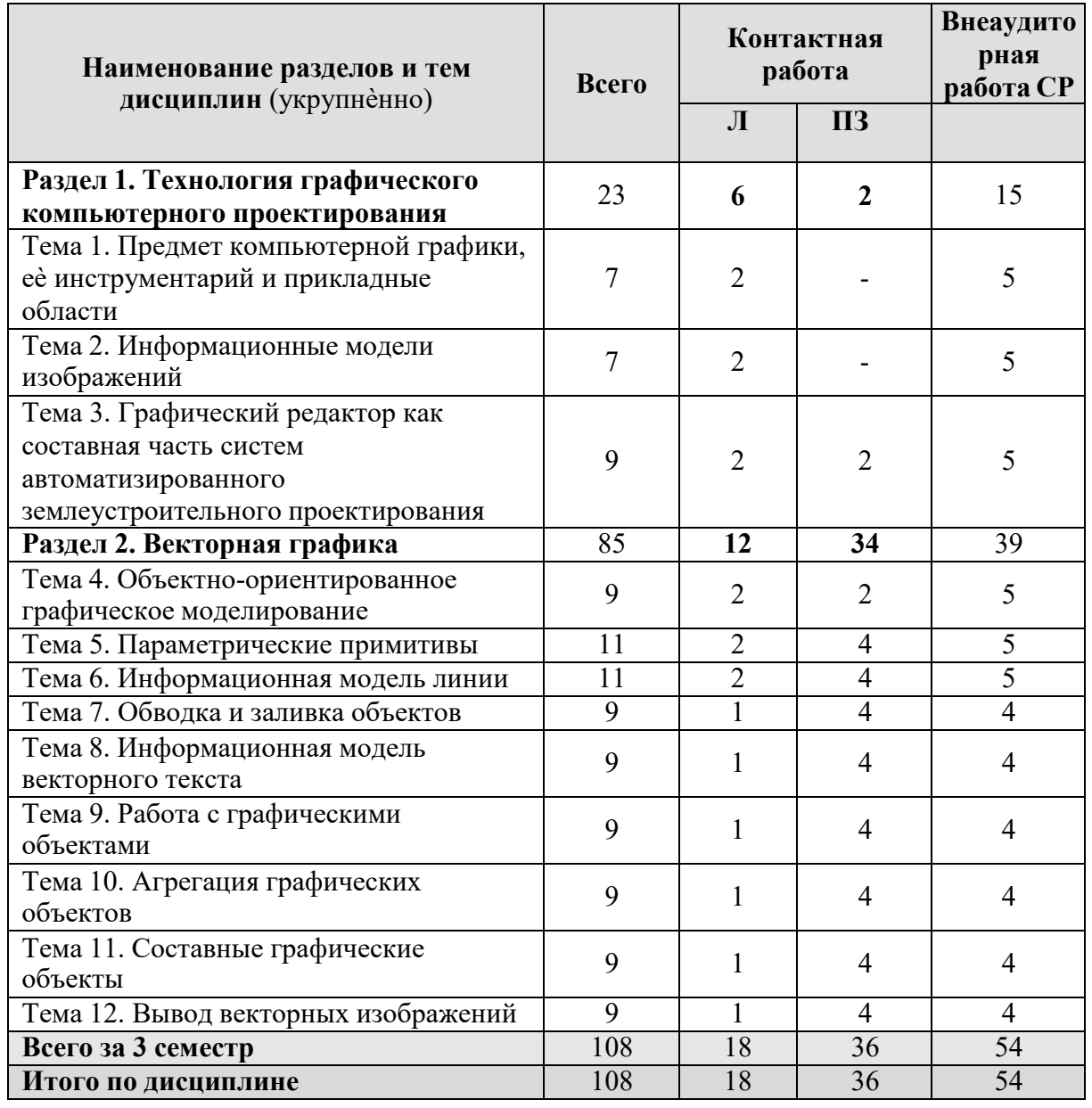

# **СОДЕРЖАНИЕ РАЗДЕЛОВ ДИСЦИПЛИНЫ**

### **Раздел 1. Технология графического компьютерного проектирования**

# **Тема 1. Предмет компьютерной графики, еѐ инструментарий и прикладные области**

Предмет компьютерной графики. Объектная диаграмма предметной области. Информационные модели. Программные и аппаратные средства. Области, в которых широко используется компьютерная графика.

# **Тема 2. Информационные модели изображений**

Концепция информационной модели изображения. Схема работы с информационной моделью. Векторная информационная модель. Пиксельная информационная модель.

### **Тема 3. Графический редактор как составная часть систем автоматизированного землеустроительного проектирования**  Автоматизированные системы управления земельными ресурсами.

Программные продукты для использования в системах автоматизации землеустройства. Графическое автоматизированное землеустроительное проектирование. Ввод и предварительная обработка исходного плановокартографического материала. Векторизация и гибридное редактирование сканированных изображений. Вывод графической информации.

# **Раздел 2. Векторная графика**

# **Тема 4. Объектно-ориентированное графическое моделирование**

Графические объекты и их классы. Атрибуты класса графических объектов. методы класса графических объектов. Форматы графических файлов векторных графических документов.

# **Тема 5. Параметрические примитивы**

Параметризация графического объекта. Прямоугольники. Эллипсы. Многоугольники и звѐзды. Стандартные фигуры.

# **Тема 6. Информационная модель линии**

Линии, узлы и сегменты. Информационная модель узла и еѐ графическое представление. Типы узлов. Специфические атрибуты узла. Замкнутость и односвязность. Приѐмы построения. Приѐмы редактирования. Выделение узлов и сегментов. Перемещение узла, разрезание и слияние узлов. Добавление и удаление узла. Изменение типа узла или сегмента. Перемещение направляющих рукояток узла. Соединение и разъединение. Замыкание линии. Изменение направления линии. Сглаживание линии. Преобразование в линии. Логические операции.

# **Тема 7. Обводка и заливка объектов**

Обводка. Информационная модель обводки. Толщина. Вид. Завершители. Углы. Наконечники. Цвет. Масштабируемость толщины. Отделение обводки. Настройка пишущего инструмента. Однородная заливка. Градиентная и сетчатая заливка. Заливка узором.

### **Тема 8. Информационная модель векторного текста**

Фигурный текст. Атрибуты фигурного текста: гарнитура, кегль, начертание, подчѐркивание, регистр, индекс, смещение символов, выравнивание, интерлиньяж, трекинг. Простой текст. Атрибуты простого текста: интервалы, перенос слов, отступы. Режимы обтекания текстом. Верстка простого текста: разметка модульной сетки, ввод и импорт текста и его размещение, настройка форматирования, кернинг пар. Многоколонный набор. Текстовые эффекты: буквица, маркированный список. Текст на траектории: ориентация символов относительно траектории, смещение начальной точки и базовой линии, зеркальное отражение относительно траектории, несколько текстов на траектории.

### **Тема 9. Работа с графическими объектами**

Выделение. Размещение. Привязки: к координатной сетке, к направляющим. Выравнивание. Распределение. Масштабирование и отражение. Поворот, копирование, дублирование и клонирование. Скос. Блокировка.

### **Тема 10. Агрегация графических объектов**

Слои векторного изображения: стопи слоѐв, стандартные слои, мастер-слои. Группы объектов. Стандартные фрагменты.

# **Тема 11. Составные графические объекты**

Специальные линии: плакатное перо, линии переменной ширины, мазки, распылитель, размерные схемы, коннекторы. Огибающие и деформации: огибающие, центробежная и центростремительная деформации, деформация зигзага, деформация скручивания. Перспектива. Тени. Экструзия: базовые тела экструзии, заливка, освещение, вращение тел экструзии. Пошаговые переходы и ореолы: базовые пошаговые переходы, пошаговые переходы по траектории, составные и разделѐнные пошаговые переходы, пошаговые переходы с незамкнутыми управляющими, ореолы. Линзы: полупрозрачная, масштабирующая, осветляющая, линза негативного изображения, каркасная линза, линза «рыбий глаз», линза монохромного изображения, режим исключения фона, выносные точки обзора, фиксация преобразования линзы. Прозрачность и полупрозрачность в векторном изображении. Фигурная обрезка.

### **Тема 12. Вывод векторных изображений**

Форматы сохранения и экспорта: Adobe PostScript, Encapsulated PostScript, CorelDRAW, Adobe Illustrator, SVG, PDF, WMF и EMF, AutoCAD, форматы пиксельной графики. Настройка печатающего устройства. Макет печатного документа.

# ЗАОЧНАЯ ФОРМА ОБУЧЕНИЯ

Таблица Зв

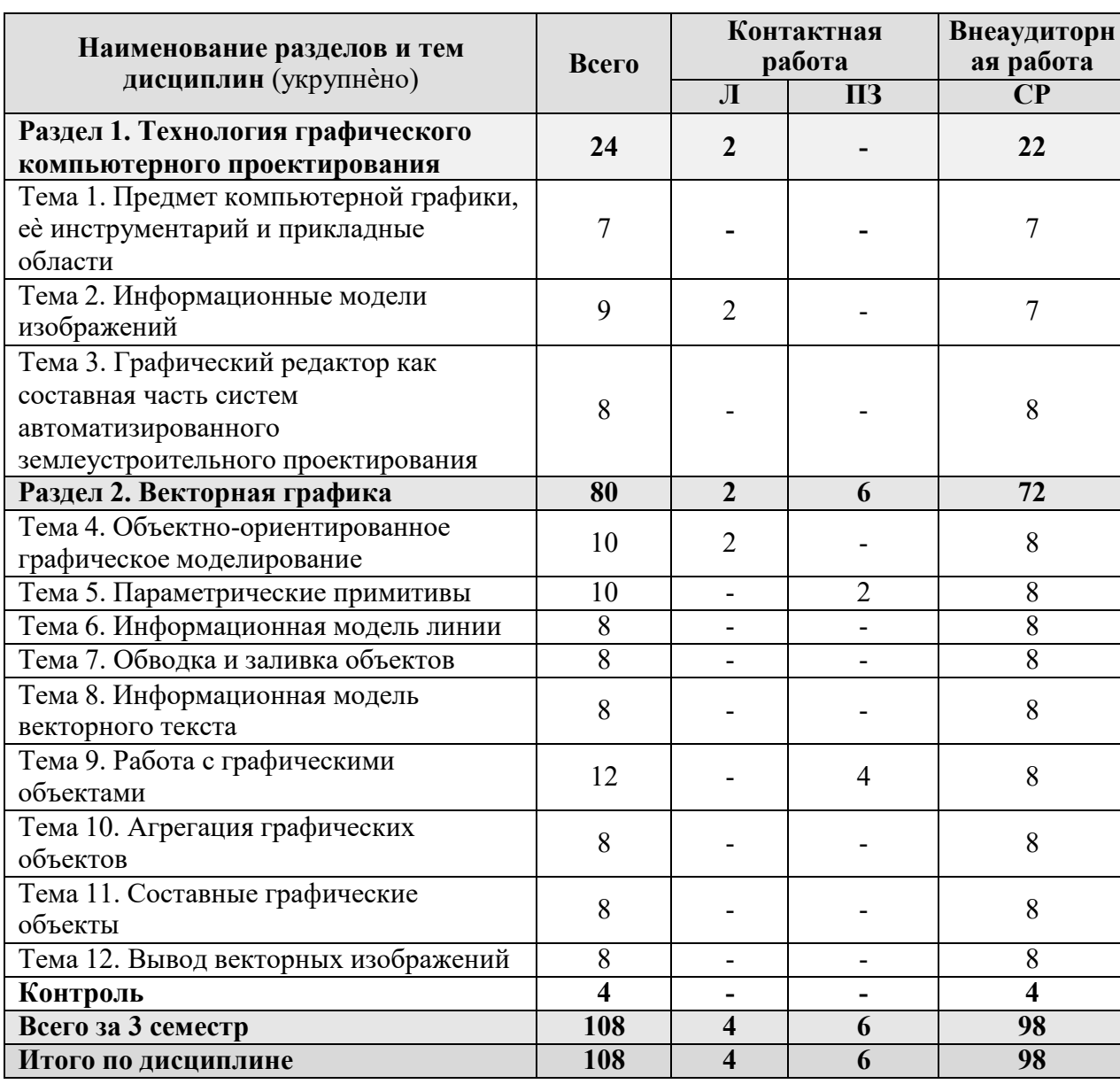

# Тематический план учебной дисциплины

# 4.3 Лекции/практические занятия

# ОЧНАЯ ФОРМА ОБУЧЕНИЯ

Таблица 4а

<span id="page-12-0"></span>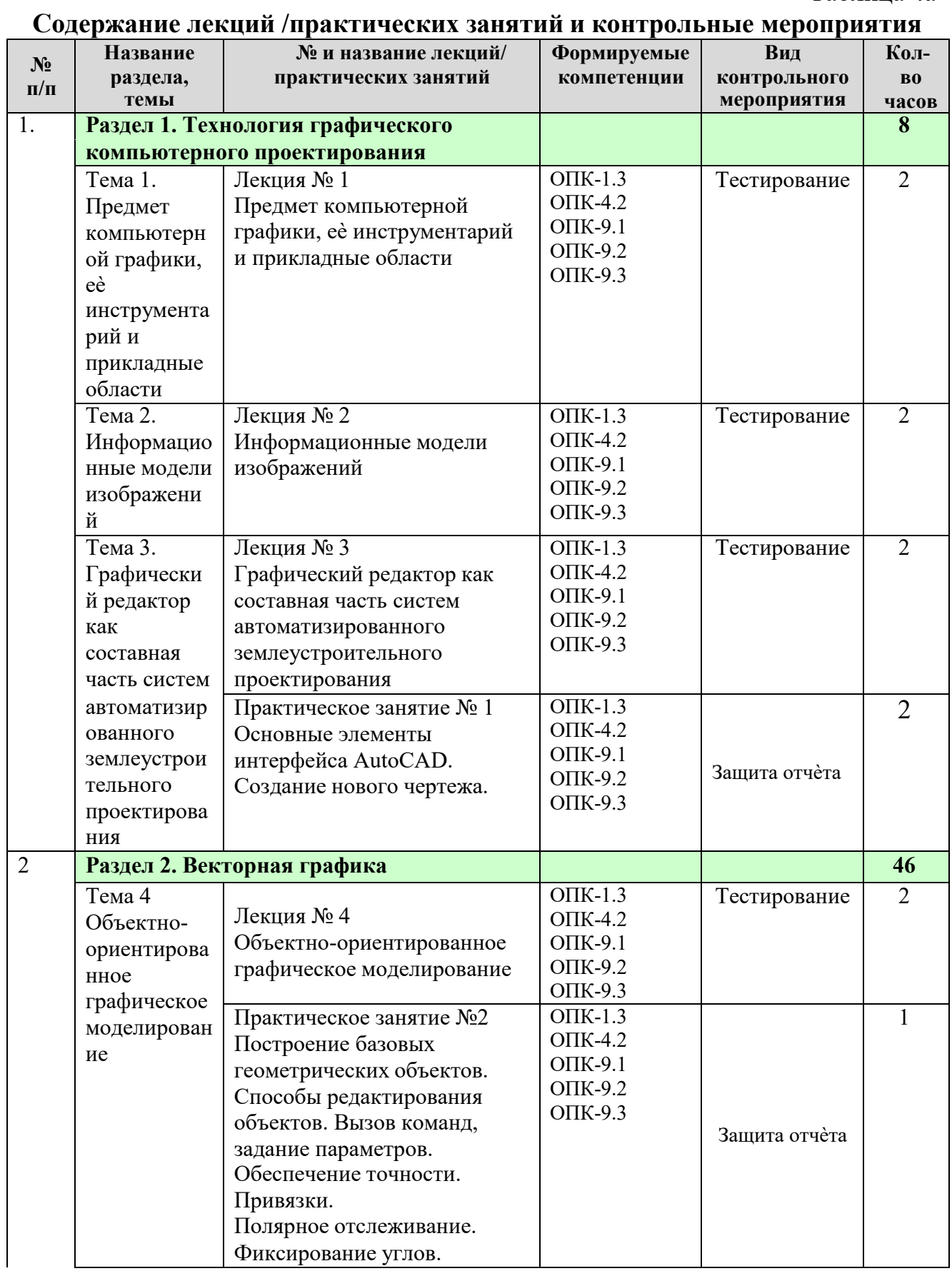

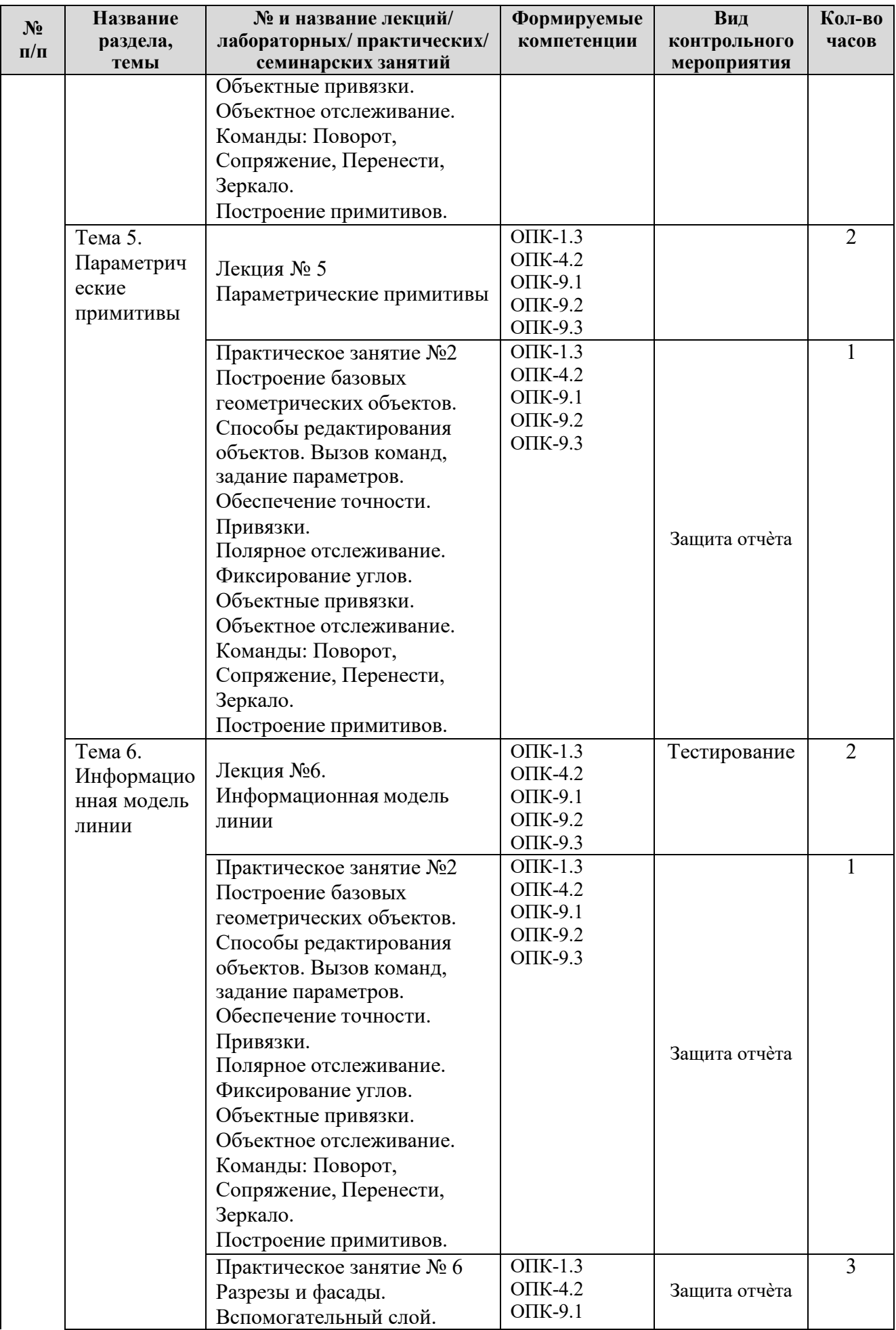

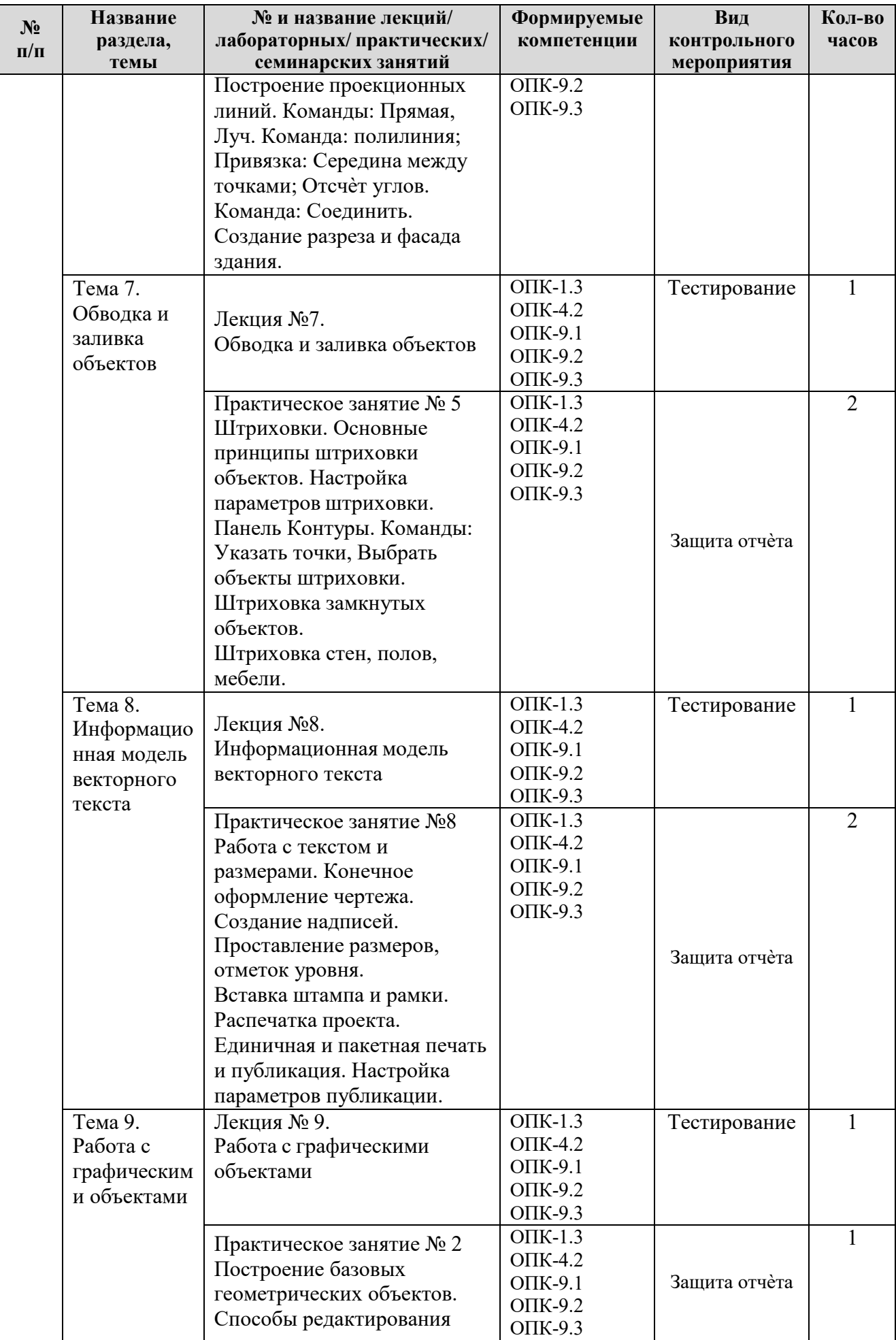

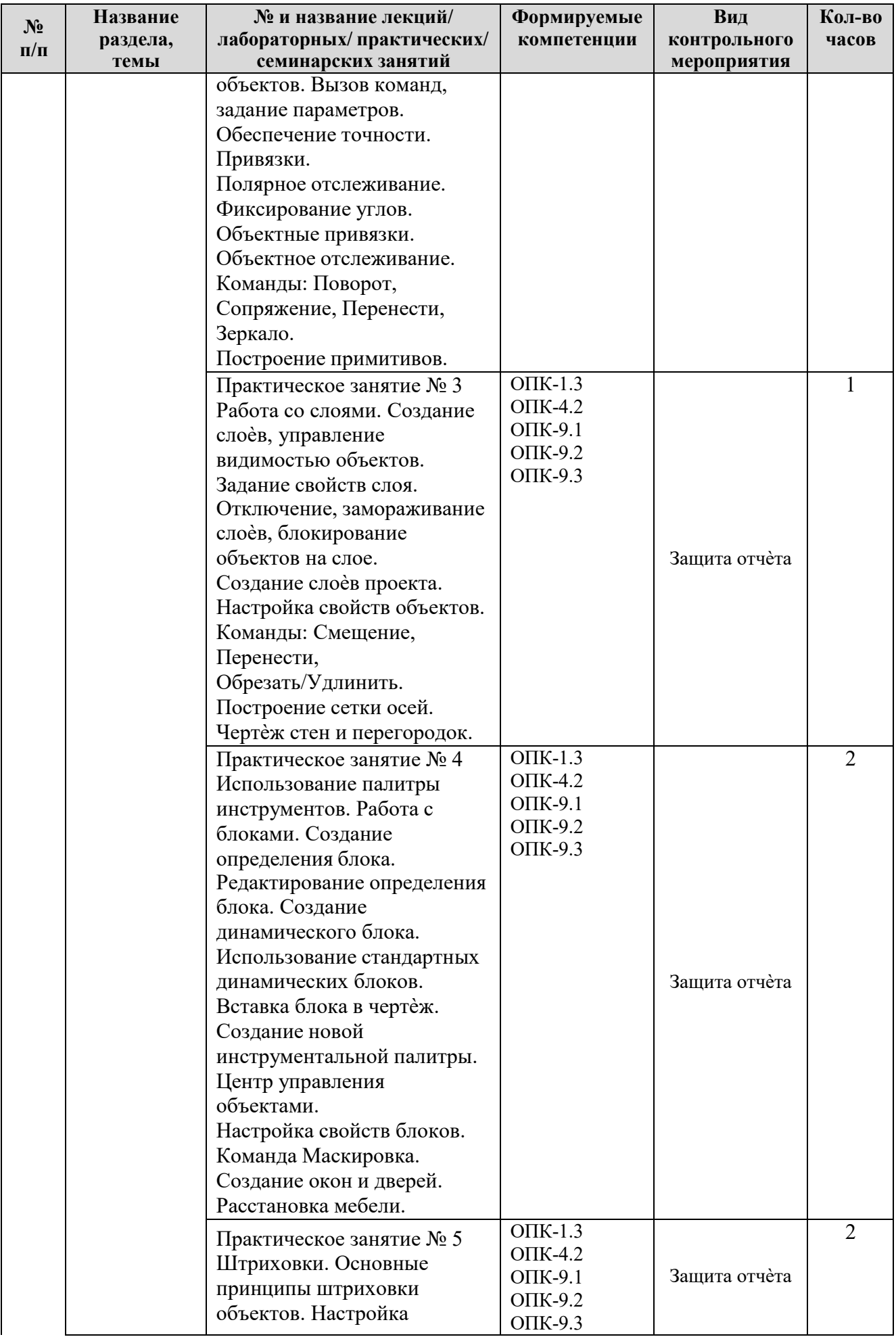

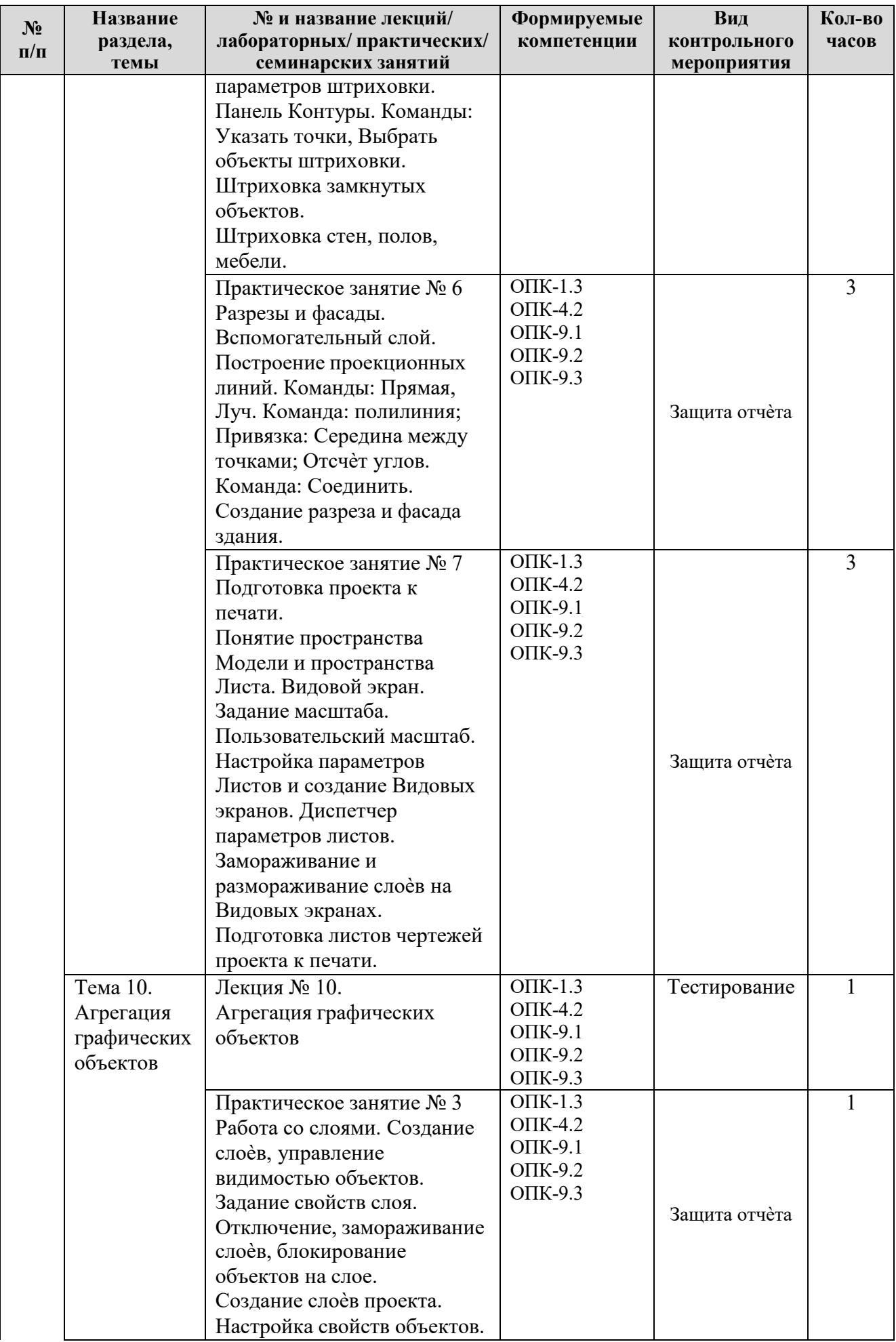

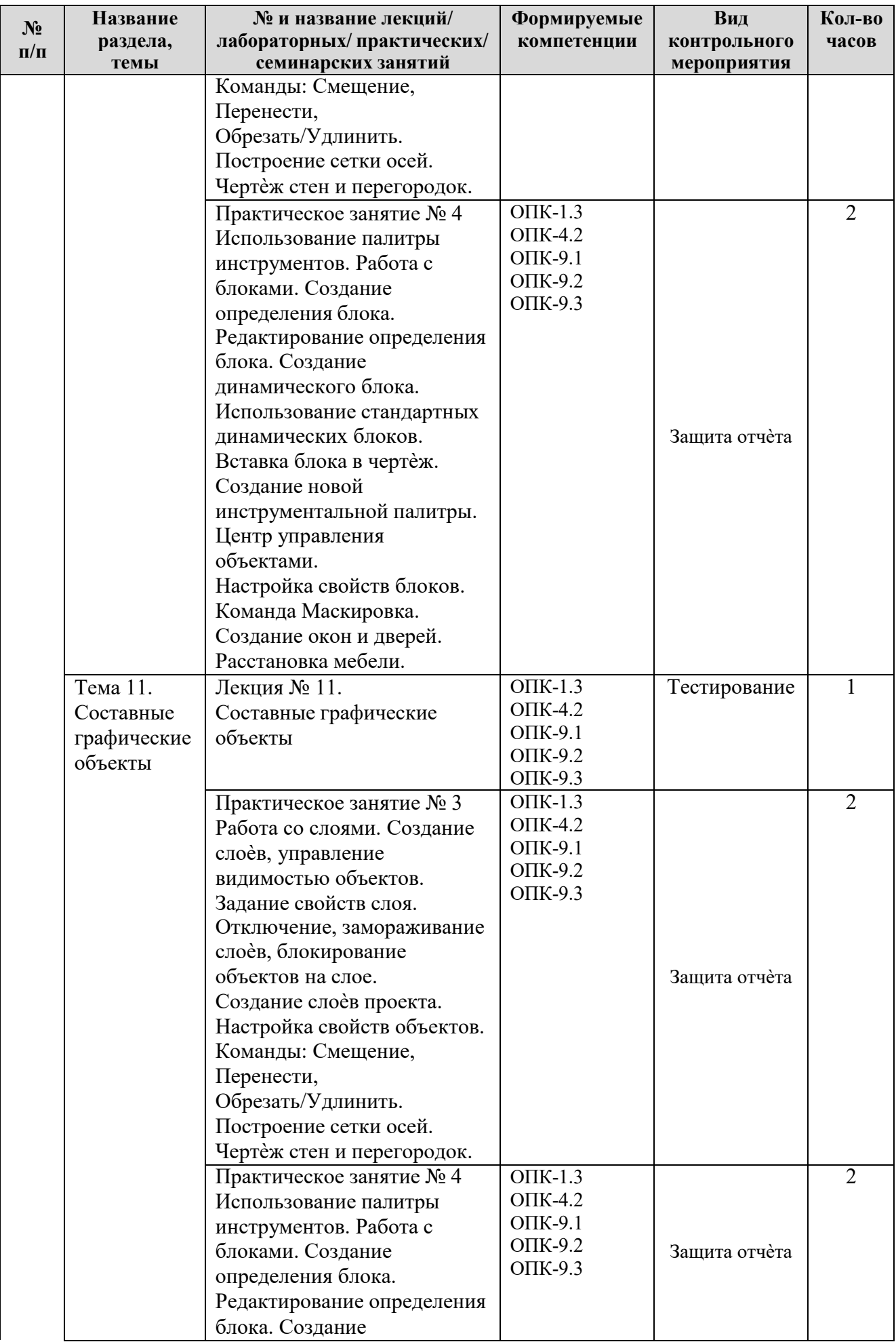

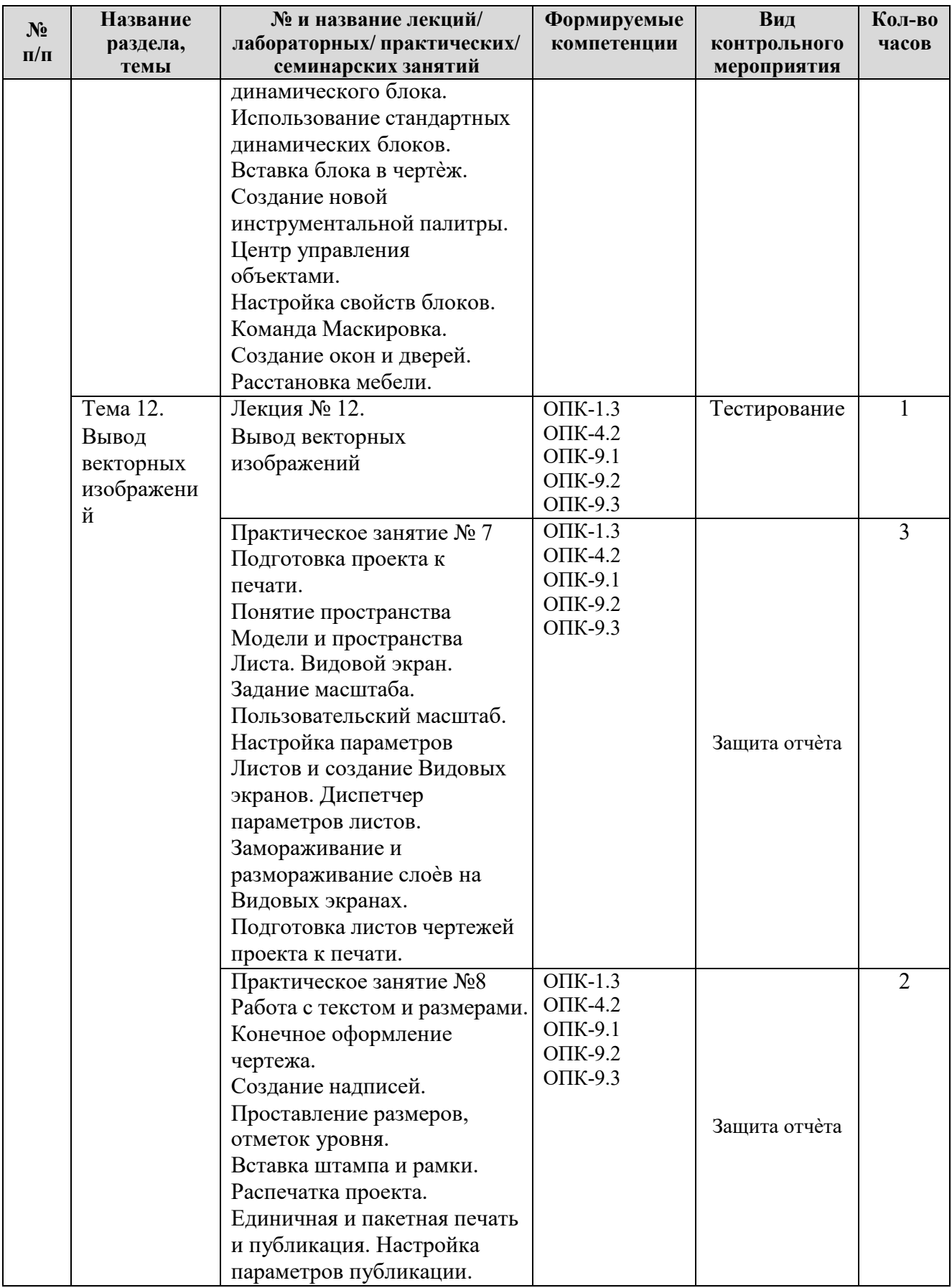

# ЗАОЧНАЯ ФОРМА ОБУЧЕНИЯ

# Таблица 4в

# Содержание лекций /практических занятий и контрольные мероприятия

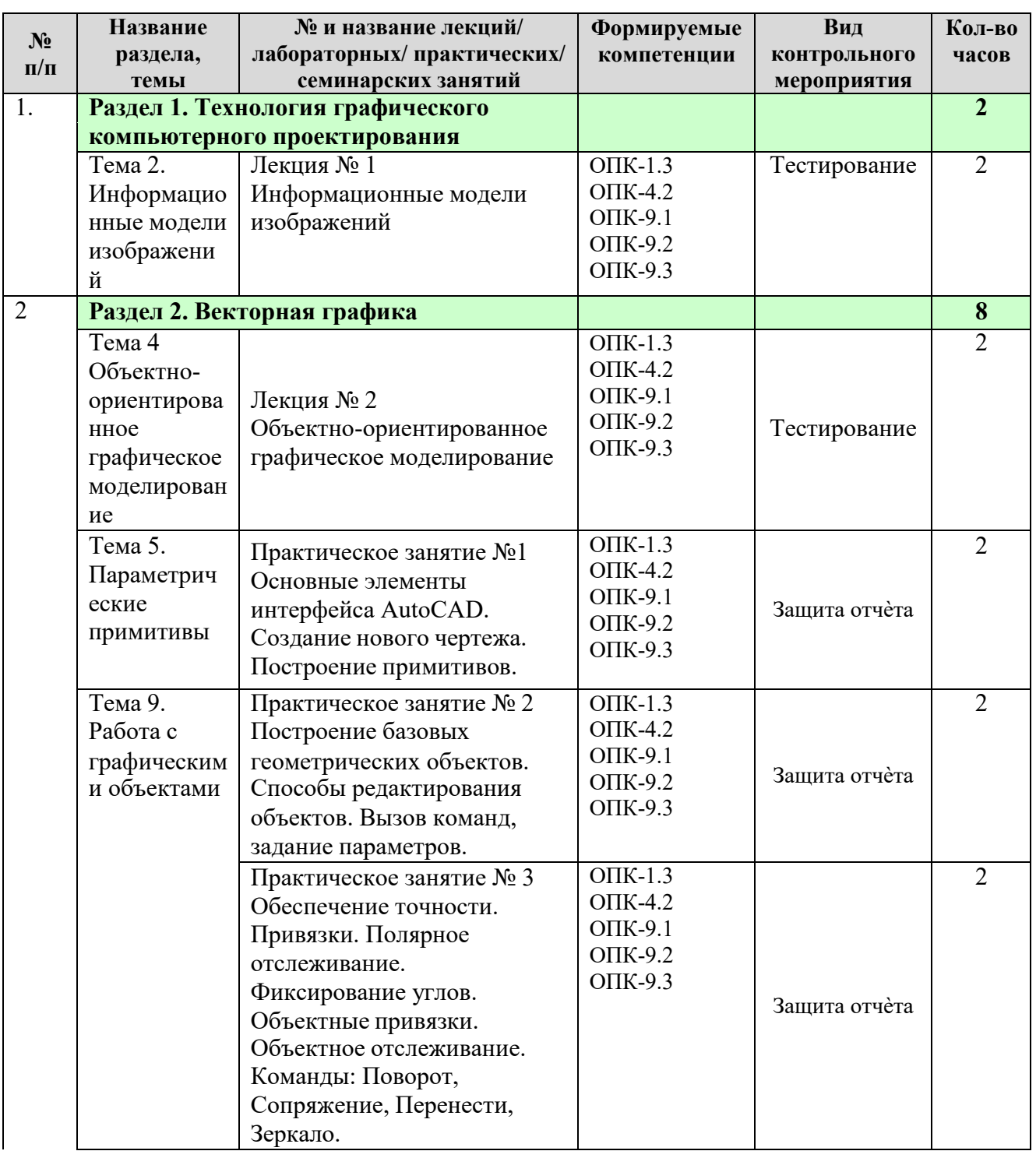

# **ОЧНАЯ ФОРМА ОБУЧЕНИЯ**

Таблица 5а

# **Перечень вопросов для самостоятельного изучения дисциплины**

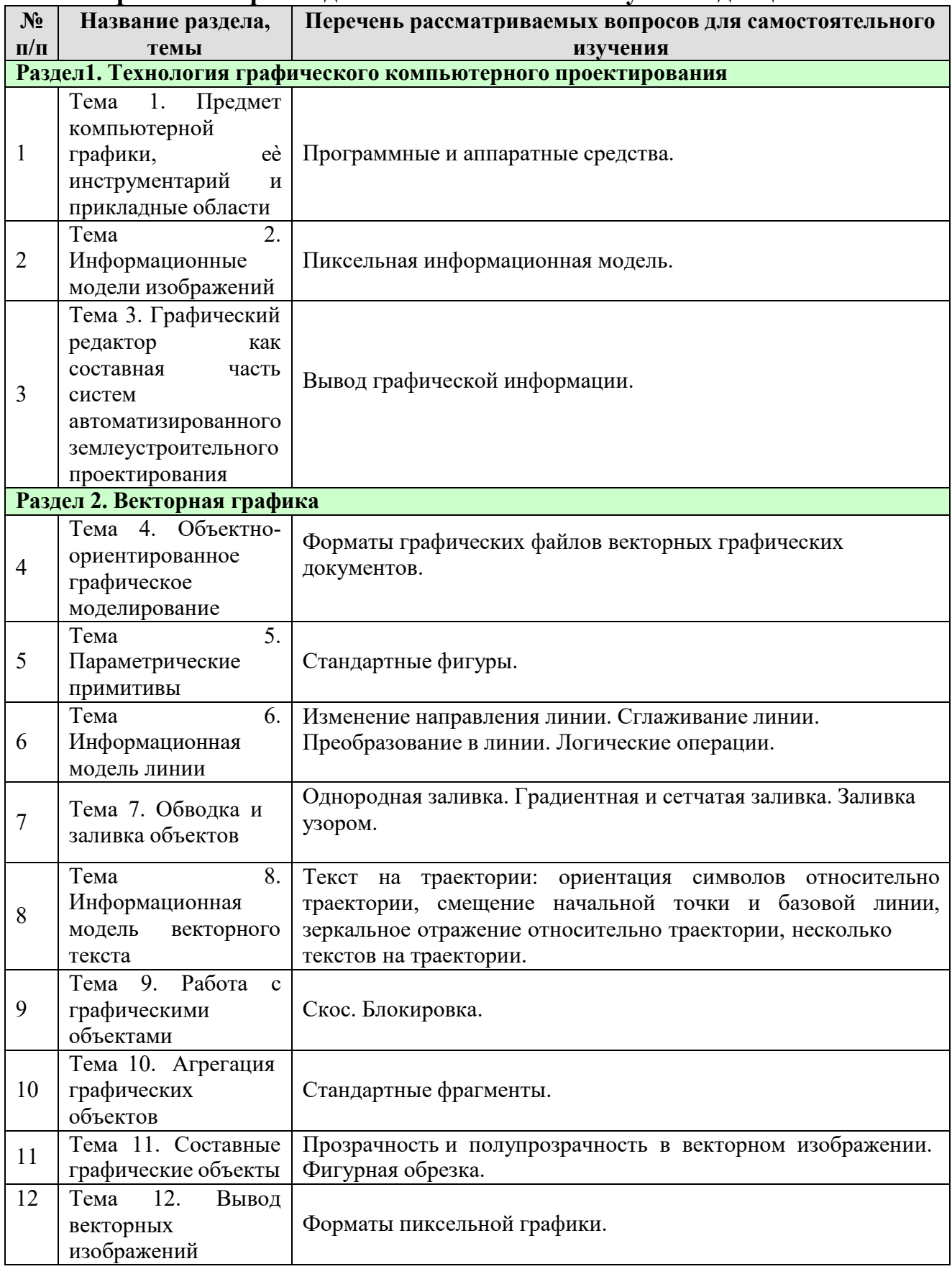

# ЗАОЧНАЯ ФОРМА ОБУЧЕНИЯ

Таблица 5в

# Перечень вопросов для самостоятельного изучения дисциплины

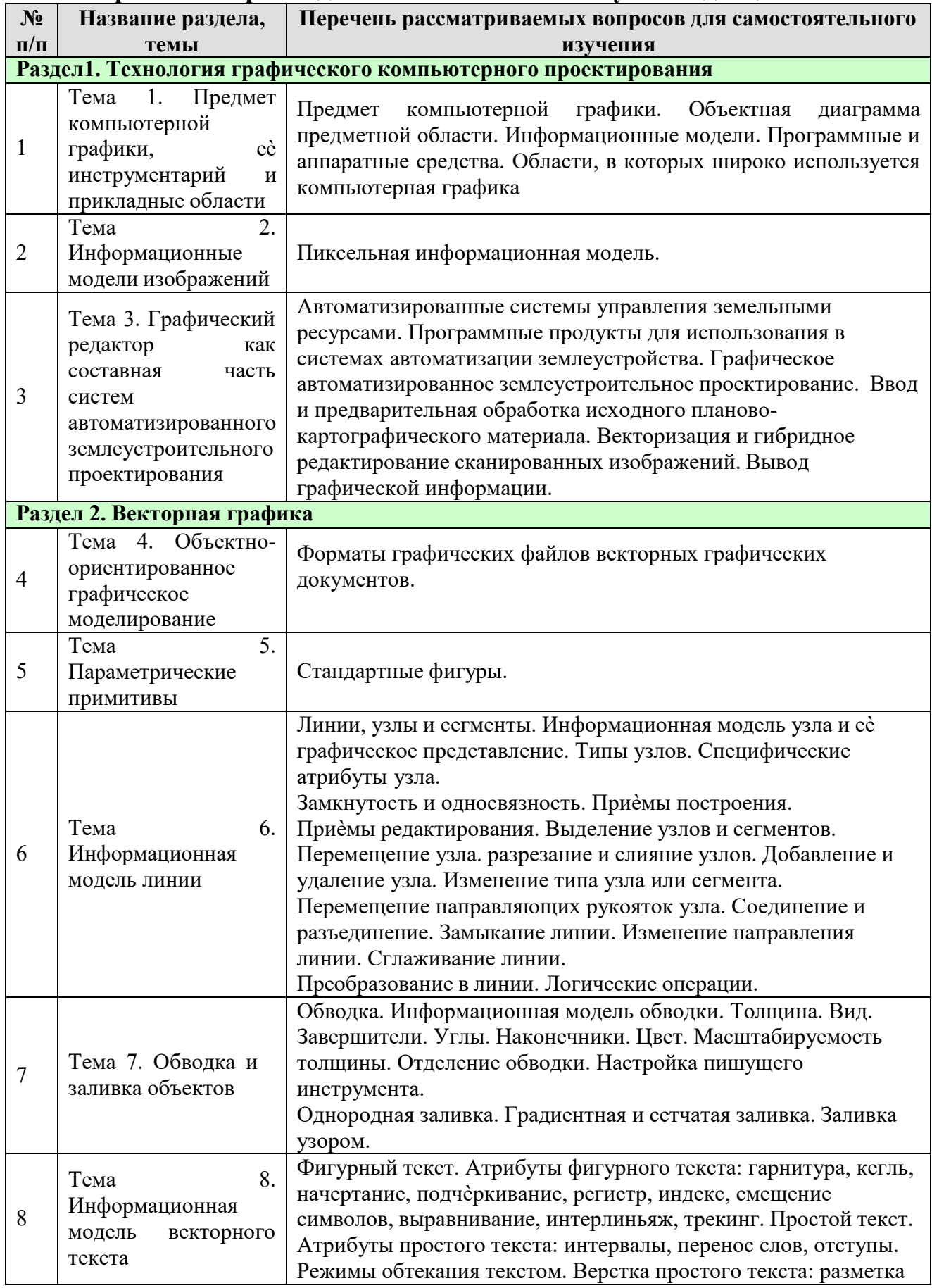

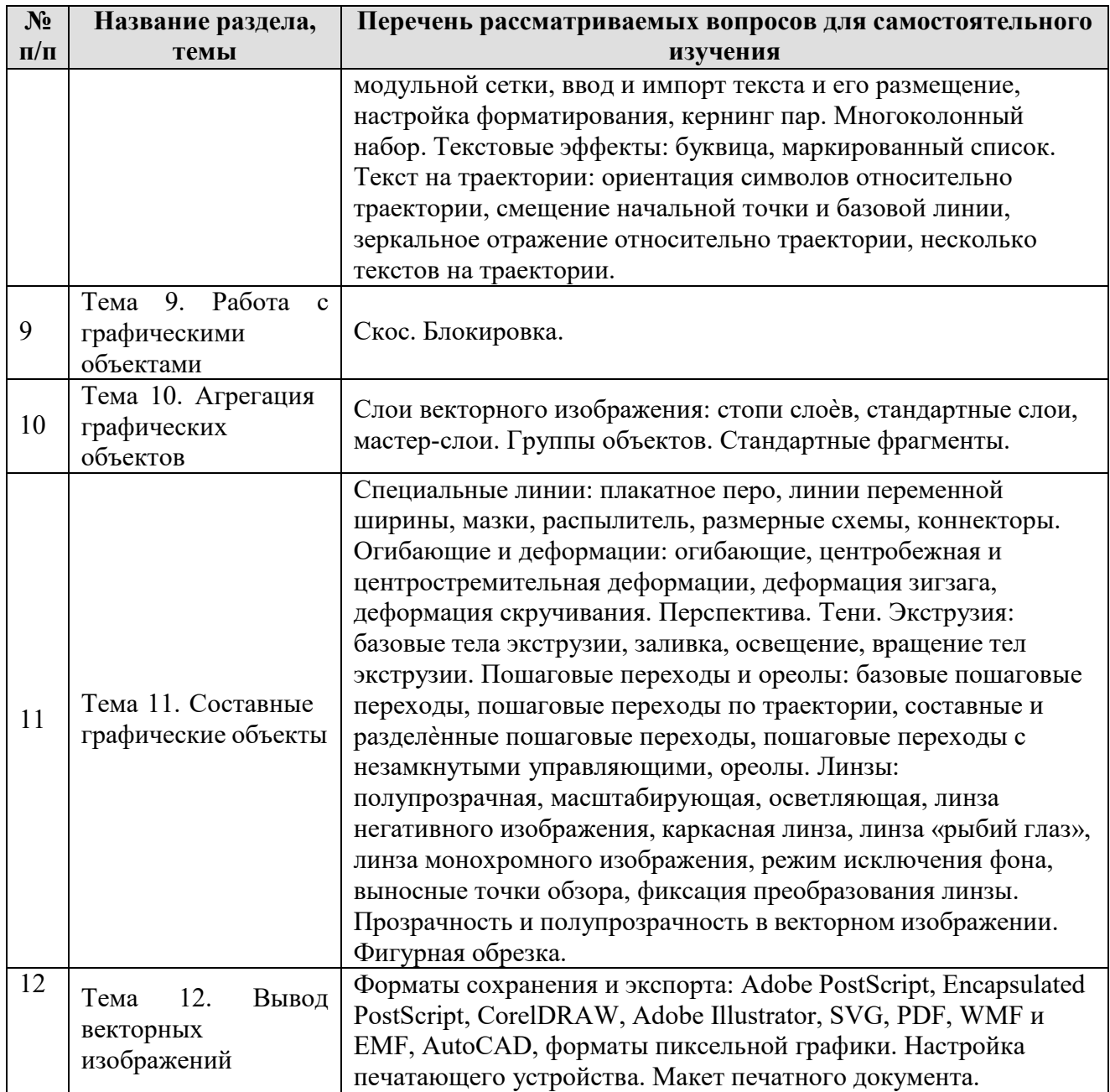

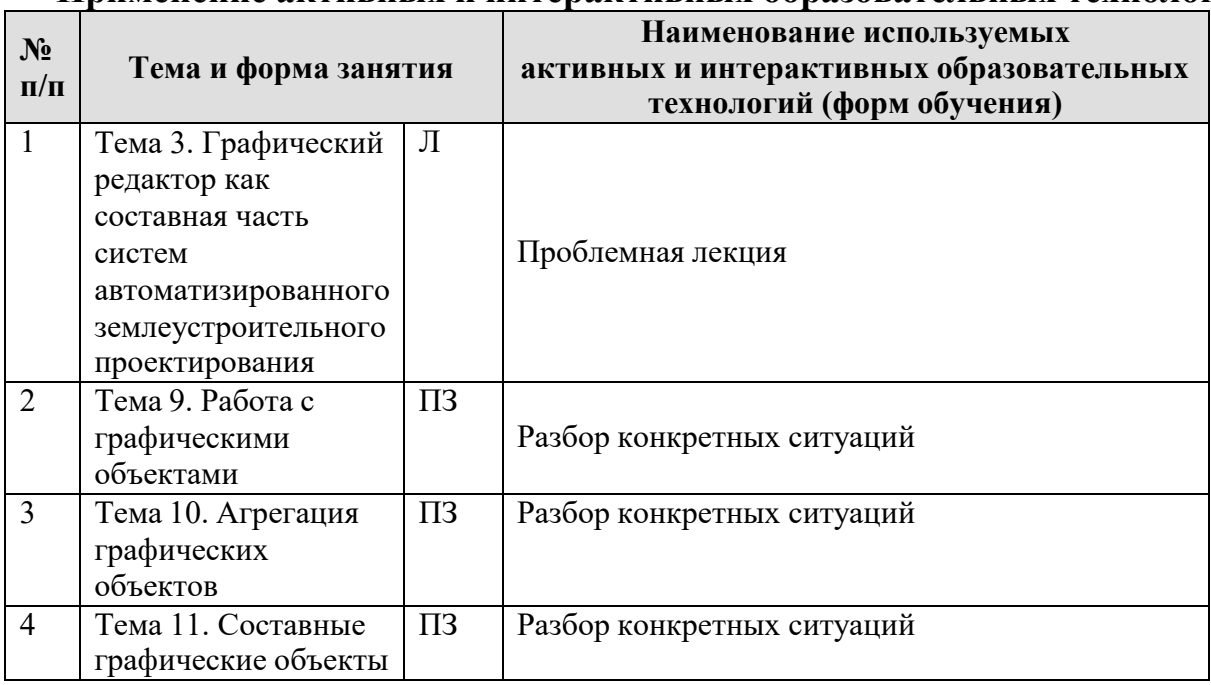

### <span id="page-23-0"></span>**Применение активных и интерактивных образовательных технологий**

# <span id="page-23-2"></span><span id="page-23-1"></span>**6. Текущий контроль успеваемости и промежуточная аттестация по итогам освоения дисциплины**

**6.1. Типовые контрольные задания или иные материалы, необходимые для оценки знаний, умений и навыков и (или) опыта деятельности** 

**1) Учебным планом не предусмотрено выполнение курсовых проектов (работ) и расчетно-графических работ.** 

# **Примерная тематика рефератов/эссе**

- 1. Растрирование изображений при печати. Виды растра.
- 2. Допечатная подготовка макетов.
- 3. Цифровая печать.
- 4. Офсетная печать.
- 5. Обрезные метки, как они ставятся, печатаются и используются.
- 6. Цветоделение.
- 7. Опишите известные вам способы защиты полиграфической продукции от подделки средствами печатной машины
- 8. Размерный ряд ISO A. Форматы листов бумаги.
- 9. Модульная сетка.
- 10.Персонализация печатной продукции.
- 11.Кривые Безье.
- 12.Шрифты. Типы шрифтов и их особенности.
- 13.Назначение, достоинства и недостатки векторной и растровой графики, их особенности.
- 14.Разрешение векторного изображения. Разрешение растрового изображения.
- 15.Алгоритмы сжатия растровых графических файлов и их применение в графических форматах.
- 16.Форматы, применяемые в полиграфии.
- 17.Форматы, применяемые в Интернет.
- 18.Форматы файлов растровой графики: деструктивное, недеструктивное сжатие. Возможности форматов. Поддерживаемые цветовые модели.
- 19.Форматы файлов векторной графики: возможности, совместимость, основное предназначение. Форматы верстки: офисные и специализированные форматы, отличия и предназначение.
- 20.Видеозапись: принцип сжатия, линейный и нелинейный монтаж, промежуточное сохранение материалов.
- 21.PostScript (PS), EPS, PDF.
- 22.Формат Adobe PDF. Возможности, назначение, области применения.
- 23.Программное обеспечение компьютерной графики: основные пакеты и их назначение (растровая/векторная, анимация/статика, 2D/3D, видео, эффекты, обработка и кодирование, серверные командные редакторы).
- 24.Основные элементы и понятия трѐхмерной графики, их назначение, применение.
- 25.Основные методы моделирование трѐхмерных изображений. Достоинства и недостатки.
- 26.3D API. Виды, назначение, достоинства и недостатки различных 3D API.
- 27.Этапы создания трѐхмерной анимированной сцены.

# **2) Тесты для текущего и промежуточного контроля знаний обучающихся**

Задания для выполнения на практических занятиях и тестовые задания представлены в оценочных материалах дисциплины

- **3) Вопросы для подготовки к контрольным мероприятиям и тестам (текущему контролю и промежуточной аттеcтации (зачету).** 
	- 1. Основные понятия и возможности компьютерной графики.
	- 2. Технические и программные средства компьютерной графики.
- 3. Графический редактор как составная часть систем автоматизированного землеустроительного проектирования .
- 4. Технология графического компьютерного проектирования в землеустройстве.
- 5. Ввод и предварительная обработка исходного плановокартографического материала.
- 6. Основные графические форматы.
- 7. Программные средства для векторизации и гибридного редактирования сканированных изображений.
- 8. Вывод графической информации.
- 9. Объектно-ориентированное графическое моделирование. Графические объекты и их классы. Атрибуты класса графических объектов. Методы класса графических объектов.
- 10.Структура информационной модели изображения.
- 11.Обобщенный процесс работы пользователя над графическим проектом.
- 12.Состав векторной информационной модели изображения.
- 13.Построение пиксельной информационной модели изображения.
- 14.Параметризация графического объекта. Атрибуты класса графических объектов, значения которых задаются способом параметризации.
- 15.Параметрические примитивы. Прямоугольники. Специфические атрибуты и методы.
- 16.Параметрические примитивы. Эллипсы. Специфические атрибуты и методы.
- 17.Параметрические примитивы. Многоугольники и звѐзды. Специфические атрибуты и методы.
- 18.Параметрические примитивы. Стандартные фигуры. Специфические атрибуты и методы.
- 19.Информационная модель линии.
- 20.Линии, узлы и сегменты.
- 21.Информационная модель выделенного узла линии.

22.Типы узлов линии.

- 23.Специфические атрибуты и методы узла линии.
- 24.Замкнутость и односвязность линии.
- 25.Приѐмы построение и редактирование линий.
- 26.Преобразование графических объектов в линии.
- 27.Логические операции над графическими объектами.
- 28.Атрибуты обводки графических объектов.
- 29.Методы обводки графических объектов.
- 30.Однородная заливка графических объектов.

31.Линейная градиентная заливка графических объектов.

32.Радиальная градиентная заливка графических объектов.

33.Коническая градиентная заливка графических объектов.

34.Квадратная градиентная заливка графических объектов.

35.Сетчатая заливка графических объектов.

36. Заливки графических объектов узором .

37.Информационная модель векторного фигурного текста.

38.Атрибуты форматирования символов фигурного текста.

39.Атрибуты форматирования абзацев фигурного текста.

40.Информационная модель векторного простого текста.

41.Специфические атрибуты простого текста.

42.Создание и уровни редактирования текста. Элементы верстки.

43.Импорт и экспорт изображений, работа с растровыми

изображениями.

44. Печать документа.

45.Создание многослойного изображения.

46.Работа со слоями многослойного изображения.

# **6.2. Описание показателей и критериев контроля успеваемости, описание шкал оценивания**

<span id="page-26-0"></span>Для оценки знаний, умений, навыков и формирования компетенции по дисциплине применяется **традиционная** система контроля и оценки успеваемости студентов.

**Виды текущего контроля** - реферат, тестирование, устный опрос, решение практических задач.

# **Промежуточный контроль** – зачет

Текущий контроль оценки знаний осуществляется преподавателем в течение всего семестра путѐм тестирования, проверки практических заданий и устного опроса после изучения каждой темы.

# **Шкала оценки тестов**

**Таблица 7** 

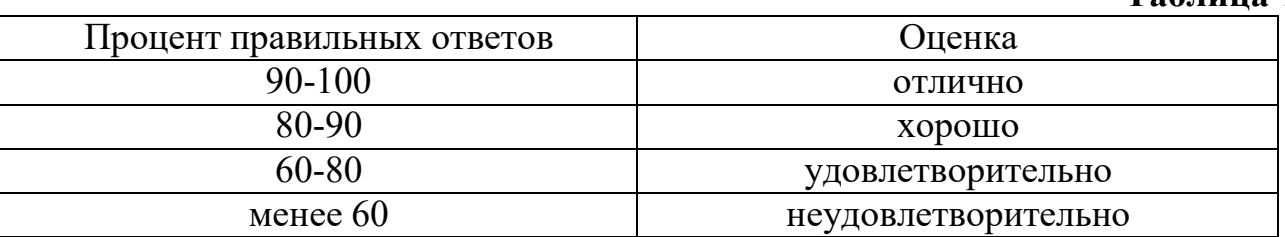

# **Критерии оценивания результатов обучения на устном опросе и письменной контрольной работе**

### **Таблица 8**

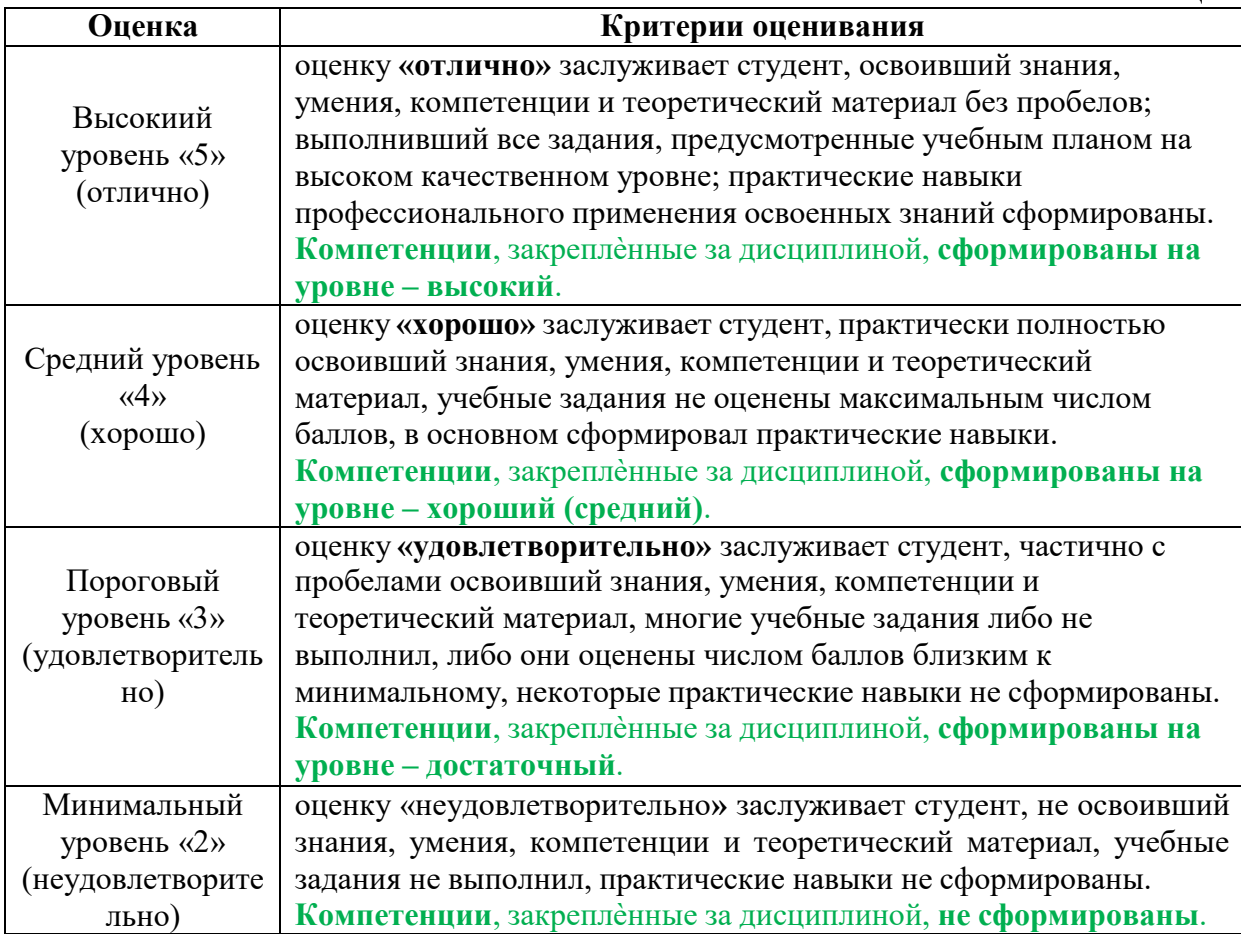

# **Критерии оценки рефератов**

Реферат оценивается по пятибалльной шкале.

«5» баллов ставится, если выполнены все требования к написанию и защите реферата: обозначена проблема и обоснована еѐ актуальность, сделан краткий анализ различных точек зрения на рассматриваемую проблему и логично изложена собственная позиция, сформулированы выводы, тема раскрыта полностью, выдержан объѐм, соблюдены требования к внешнему оформлению, даны правильные ответы на дополнительные вопросы.

«4» балла – основные требования к реферату и его защите выполнены, но при этом допущены недочѐты. В частности, имеются неточности в изложении материала; отсутствует логическая последовательность в суждениях; не выдержан объѐм реферата; имеются упущения в оформлении; на дополнительные вопросы при защите даны неполные ответы.

«3» балла – имеются существенные отступления от требований к реферированию. В частности: тема освещена лишь частично; допущены фактические ошибки в содержании реферата или при ответе на дополнительные вопросы; во время защиты отсутствует вывод.

«2» балла – тема реферата не раскрыта, обнаруживается существенное непонимание проблемы.

# **КРИТЕРИИ ОЦЕНКИ ЗНАНИЙ, УМЕНИЙ, НАВЫКОВ СТУДЕНТА НА ЗАЧЁТЕ**

Результаты контроля успеваемости студентов на зачете определяются оценками «зачтено», «не зачтено».

Оценка «зачтено» выставляется студенту, если выполнены и защищены все практические задания, предусмотренные рабочей программой, результаты тестовых заданий и устных опросов не ниже удовлетворительной оценки.

Оценка «не зачтено» выставляется студенту, если выполнены не все практические задания, или тестовые задания или устные опросы имеют неудовлетворительную оценку.

### <span id="page-28-1"></span><span id="page-28-0"></span>**7. Учебно-методическое и информационное обеспечение дисциплины**

### **7.1 Основная литература**

- 1. Кириллова, Т. И. Компьютерная графика AutoCAD 2013, 2014 : учебное пособие / Т. И. Кириллова, С. А. Поротникова. — Екатеринбург : Уральский федеральный университет, ЭБС АСВ, 2016. — 156 c. — ISBN 978-5-7996-1625-0. — Текст : электронный // Электронно-библиотечная система IPR BOOKS : [сайт]. — URL: <http://www.iprbookshop.ru/68435.html>
- 2. Косолапов, В. В. Компьютерная графика. Решение практических задач с применением САПР AutoCAD : учебно-методическое пособие / В. В. Косолапов, Е. В. Косолапова. — Саратов : Ай Пи Эр Медиа, 2019. — 117 c. — ISBN 978-5-4486-0794-3. — Текст : электронный // Электроннобиблиотечная система IPR BOOKS : [сайт]. — URL: [http://www.iprbookshop.ru/85748.html \(](http://www.iprbookshop.ru/85748.html)дата обращения: 02.06.2020). — Режим доступа: для авторизир. пользователей

# **7.2 Дополнительная литература**

<span id="page-28-2"></span>1. Никулин, Е.А. Компьютерная графика. Модели и алгоритмы [Электронный ресурс] : учеб. пособие — Электрон. дан. — Санкт-Петербург : Лань, 2017. — 708 с. — Web: [https://e.lanbook.com/book/93702.](https://e.lanbook.com/book/93702)

### **7.3 Методические указания, рекомендации и другие материалы к занятиям**

<span id="page-28-3"></span>1. Меркулов, А. Создание проекта в AutoCAD «от идеи до печати». Иллюстрированный самоучитель. — Web: [http://autocad-specialist.ru](http://autocad-specialist.ru/)

# <span id="page-28-4"></span>**8. Перечень ресурсов информационно-телекоммуникационной сети «Интернет», необходимых для освоения дисциплины (модуля)**

- 1. Образовательное сообщество Autodesk | ВКонтакте Web: <https://vk.com/autodeskeducation>
- 2. Электронное периодическое издание Autocad.ru Web: [http://autocad.ru](http://autocad.ru/)

### <span id="page-29-0"></span>**9. Перечень программного обеспечения и информационных справочных систем**

Таблица 9

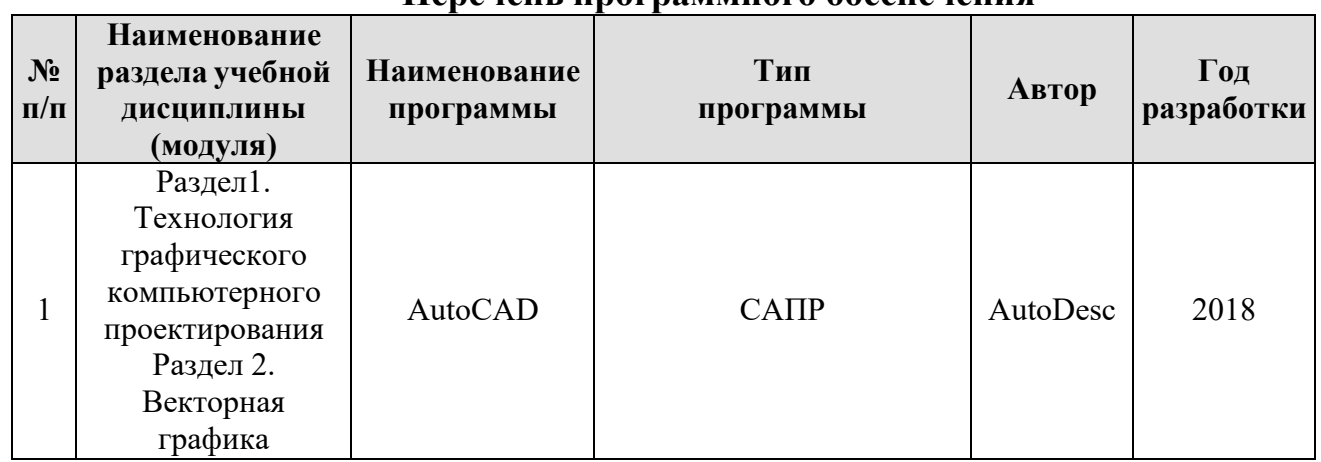

**Перечень программного обеспечения** 

# <span id="page-29-1"></span>**10. Описание материально-технической базы, необходимой для осуществления образовательного процесса по дисциплине**

Таблица 10

# **Сведения об обеспеченности специализированными аудиториями, кабинетами, лабораториями**

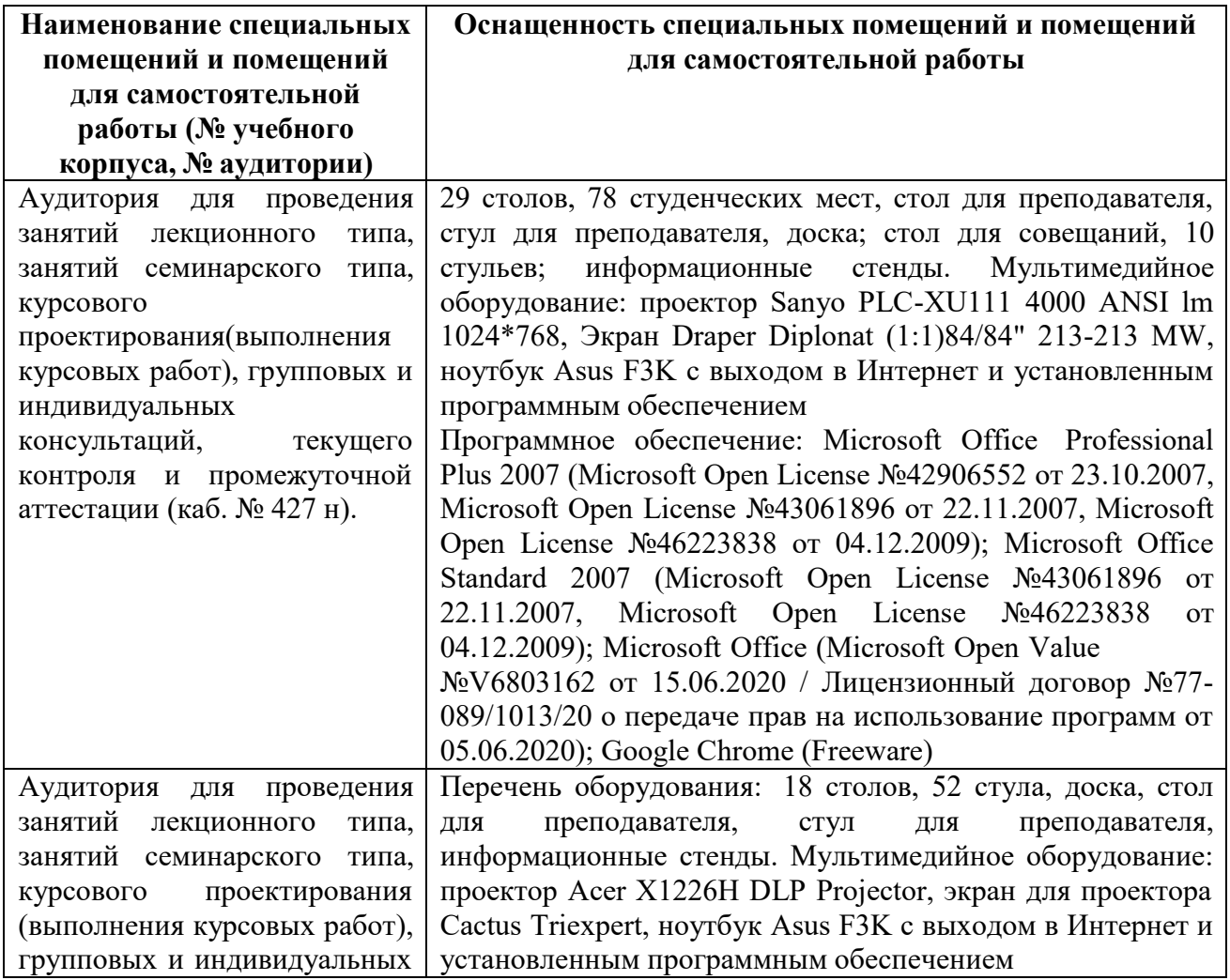

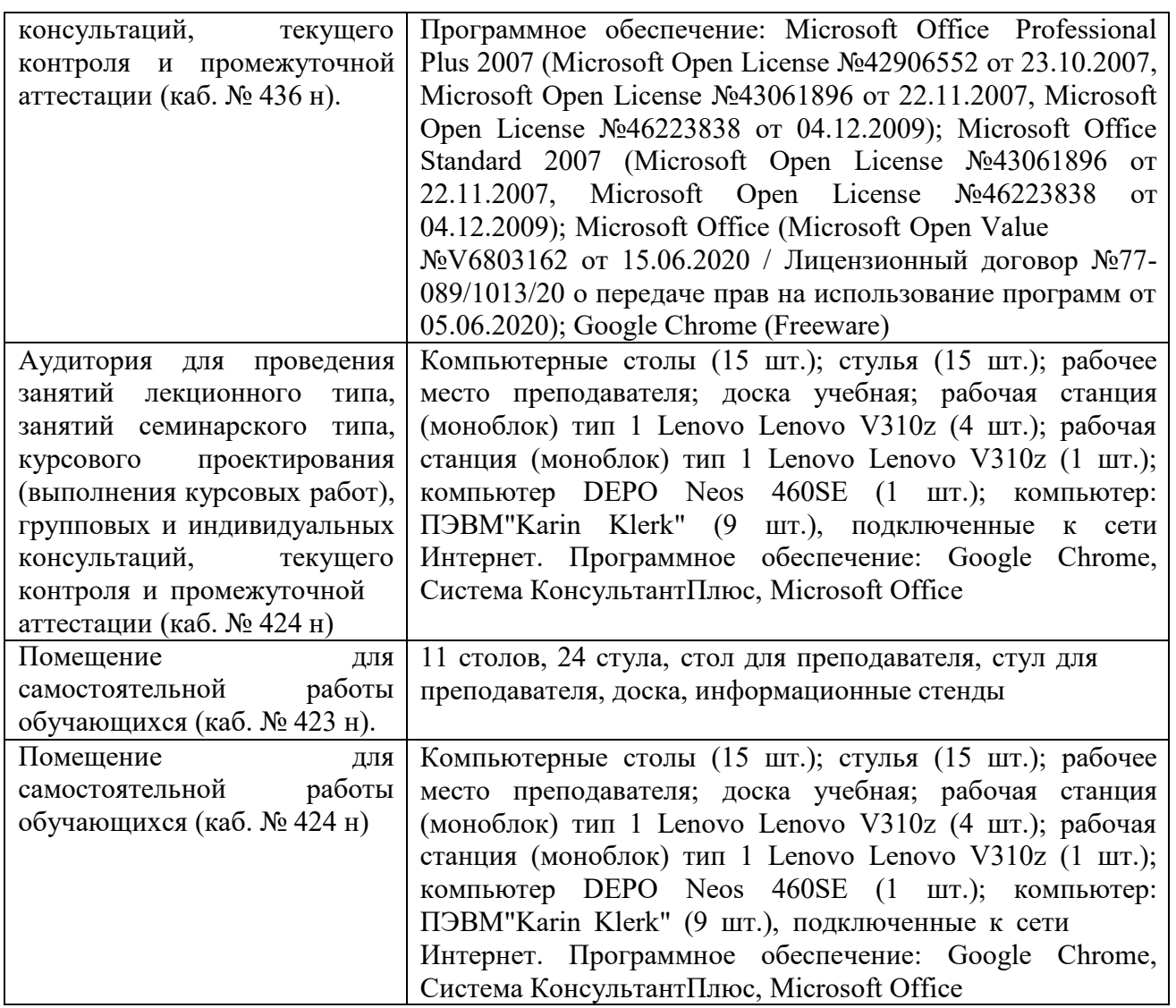

### <span id="page-30-0"></span>**11. Методические рекомендации студентам по освоению дисциплины**

Образовательный процесс по дисциплине организован в форме учебных занятий (контактная работа (аудиторной и внеаудиторной) обучающихся с преподавателем и самостоятельная работа обучающихся). Учебные занятия (в том числе по реализации практической подготовки) представлены следующими видами, включая учебные занятия, направленные на практическую подготовку обучающихся и проведение текущего контроля успеваемости:

лекции (занятия лекционного типа);

практические занятия;

самостоятельная работа обучающихся.

На учебных занятиях обучающиеся выполняют запланированные настоящей программой отдельные виды учебных работ, в том числе отдельных элементов работ, связанных с будущей профессиональной деятельностью.

При изучении курса целесообразно придерживаться следующей последовательности:

*1. До посещения первой лекции:* 

а) внимательно прочитать основные положения программы курса;

б) подобрать необходимую литературу и ознакомиться с еѐ содержанием.

*2. После посещения лекции:* 

а) углублено изучить основные положения темы программы по материалам лекции и рекомендуемым литературным источникам;

б) дополнить конспект лекции краткими ответами на каждый контрольный вопрос к теме и при возможности выполнить задание для самостоятельной работы;

в) составить список вопросов для выяснения во время аудиторных занятий;

г) подготовиться к практическим занятиям.

Задания для самостоятельной работы студентов являются составной частью учебного процесса. Выполнение заданий способствует:

 закреплению и расширению полученных студентами знаний по изучаемым вопросам в рамках учебной дисциплины «Компьютерная графика»

 $\checkmark$  развитию навыков работы с нормативно – правовыми документами и специальной литературой;

развитию навыков обобщения и систематизации информации;

 формированию практических навыков по подготовке письменных заключений;

 развитию навыков анализа и интерпретации данных статистики, выявления тенденций изменения показателей.

Важность самостоятельной работы студентов обусловлена повышением требований к уровню подготовки специалистов в современных условиях, в частности, необходимостью приобретения навыков самостоятельно находить информацию в различных источниках, еѐ систематизировать; давать оценку конкретным практическим ситуациям; собирать, анализировать исходные данные, необходимые для выполнения графических проектов; осуществлять сбор, анализ и обработку данных, необходимых для решения поставленных задач.

Задания для самостоятельной работы выполняются студентами во внеаудиторное время.

### **Виды и формы отработки пропущенных занятий**

<span id="page-31-0"></span>Студент, пропустивший лекционные занятия без уважительной причины, обязан подготовить реферат по теме пропущенных лекций и защитить его на оценку не ниже удовлетворительной. Студент, не отработавший лекционные занятия, не допускается к итоговому тесту по дисциплине.

Пропуски практических занятий должны быть отработаны в компьютерном классе – студент должен выполнить все предусмотренные рабочей программой практические задания.

Студент, не отработавший пропущенные без уважительной причины занятия и не сдавший на положительную оценку итоговый тест по дисциплине, получает оценку «не зачтено» на промежуточной аттестации.

### <span id="page-32-0"></span>**12. Методические рекомендации преподавателям по организации обучения по дисциплине**

Для лучшего усвоения материала студентами преподавателю рекомендуемся в первую очередь ознакомить их с программой курса и кратким изложением материала курса, представленного в образовательной программе дисциплины. Далее на лекционных занятиях преподаватель должен довести до студентов теоретический материал согласно тематике и содержанию лекционных занятий, представленных в рабочей программе.

Лекции являются одним из основных инструментов обучения студентов. Информационный потенциал лекции достаточно высок.

1. Это содержательность, то есть наличие в лекции проверенных сведений;

2. Информативность - степень новизны сведений, преподносимых лектором;

3. Дифференцированность информации:

- фактическая, раскрывающая новые подходы, разработки, идеи научной мысли;

- оценочная, показывающая, как и каким образом складываются или формируется в науке и практике тот или иной постулат, взгляд, положение;

- рекомендательно-практическая информация - данные о конкретных приемах, методах, процедурах, технологиях, используемых в управлении группами, производством; обществом.

Научный потенциал лекции включает научные сообщения (теоретические обобщения, фактические доказательства, научные обоснования фактических выводов, расстановка акцентов при использовании нормативно-правовой базы, регулирующей рассматриваемый вид деятельности..

В связи с вышеизложенным, важно научиться правильно конспектировать лекционный материал. Это не означает, что лекции нужно записывать слово в слово, следует записывать самое главное, то есть ключевые слова, положения и определения, делать сноски на нормативные акты. Собственно слово «конспект» происходит от латинского conspectus -обзор, краткое изложение содержания какого-либо сочинения. Кроме того, необходимо отметить, что ведение конспектов, иначе записей, связано с лучшим запоминанием материала как лекционного, так и читаемого. Следуя правилам: «читай и пиши», «слушай и пиши», можно успешно овладеть знаниями, не прибегая к дополнительным усилиям.

Однако, конспектировать лекции необходимо таким образом, чтобы складывалось вполне определенное представление о той или иной

проблеме, то есть се постановке, последствиях и путях решения. Также подлежит работать и с любой литературой. В процессе ознакомления с текстом стоит, да и необходимо обращаться к словарям; и справочникам, выписывая новые слова, термины, словосочетания, интересные мысли и прочее.

Использование новых информационных технологий в цикле лекций и практических занятий по дисциплине позволяют максимально эффективно задействовать и использовать информационный, интеллектуальный и

временной потенциал, как студентов, так и преподавателей для реализации поставленных учебных задач. Прежде всего, это возможность провести в наглядной форме необходимый поворот основных теоретических вопросов, объяснить методику решения проблемных задач учебной ситуации и активизировать совместный творческий процесс в аудитории. В данном случае также обеспечивается обучающий эффект, поскольку информация на слайдах носит или обобщающий характер уже известного учебного материала, или является для студентов принципиально новой. Основные цели практических занятий:

- интегрировать знания, полученные по другим дисциплинам данного направления и активизировать их использование, как в случае решения поставленных задач, так и в дальнейшей практической деятельности;

- показать сложность и взаимосвязанность профессиональных проблем, решаемых специалистами разных направлений в целях достижения максимальной эффективности решения профессиональных задач.

Для закрепления учебного материала на семинарских и практических занятиях студенты выступают с докладами, решают конкретные задачи, максимально приближенные к реальным производственным ситуациям.

Как в докладе, так и в реферате принято рассматривать постановку проблемы, ее актуальность, практическую реализацию с определением известного взгляда на проблему. Желательно, чтобы были отражены: актуальность и практическая значимость выбранной темы, отражение ее в научной литературе, изложена суть и содержание темы, возможные направления развития, а также выводы и предложения.

Несколько иное значение имеют тестовые работы. Это также проверка уровня знаний, приобретаемых студентами на лекциях и при самостоятельной работе. Они выполняются письменно и сдаются для проверки преподавателю.

Анализ конкретных ситуаций также несет в себе обучающую значимость. Здесь горизонт возможных направлений очень широк. Можно использовать как реальные, так и учебные ситуации.

Если по каким-то причинам студентом было пропущено занятие, необходимо в кратчайшие сроки назначить дату отработки занятия в соответствии с графиком консультаций преподавателя. Студент должен самостоятельно разобрать пропущенную тему (восстановить конспект лекции, разобрать задания практического занятия), выполнить самостоятельное задание по пропущенной теме и защитить его. Для отработки пропущенных занятий необходимо предложить студенту выполнить индивидуальное задание, заключающееся в решении задачи по пропущенной теме с подробными пояснениями, оформленное в виде методических указаний либо презентации.

*Завершить изучение дисциплины целесообразно выполнением тестов для проверки усвоения учебного материала. Подобный подход позволит студентам логично и последовательно осваивать материал и успешно пройти итоговую аттестацию.* 

Если по завершении семестра у студента остались не защищенные практические работы, выполненные на компьютере, либо не выполненные

Самостоятельные задания или тесты, а также не отработанные пропущенные занятия, при сдаче зачёта студенту предлагаются для выполнения дополнительные задания по соответствующим темам.